Федеральное государственное бюджетное образовательное учреждение высшего образования «Иркутский государственный университет путей сообщения» **Красноярский институт железнодорожного транспорта**

‒ филиал Федерального государственного бюджетного образовательного учреждения высшего образования «Иркутский государственный университет путей сообщения» (КрИЖТ ИрГУПС)

> УТВЕРЖДАЮ Председатель секции СОП канд. техн. наук Е.М.Лыткина

17 марта 2020 г. Протокол № 8

# **Б1.Б.25Информационные технологии на транспорте**

## рабочая программа дисциплины

Направление подготовки – 23.03.01 Технология транспортных процессов Профиль подготовки –«Организация перевозок и управление на транспорте (железнодорожный транспорт)» Квалификация выпускника – бакалавр Форма обучения – заочная Нормативный срок обучения – 5 лет Кафедра-разработчик программы – Эксплуатация железных дорог

Часов по учебному плану – 108 зачет 4

Общая трудоемкость в з.е. – 3 Формы промежуточной аттестации на курсе:

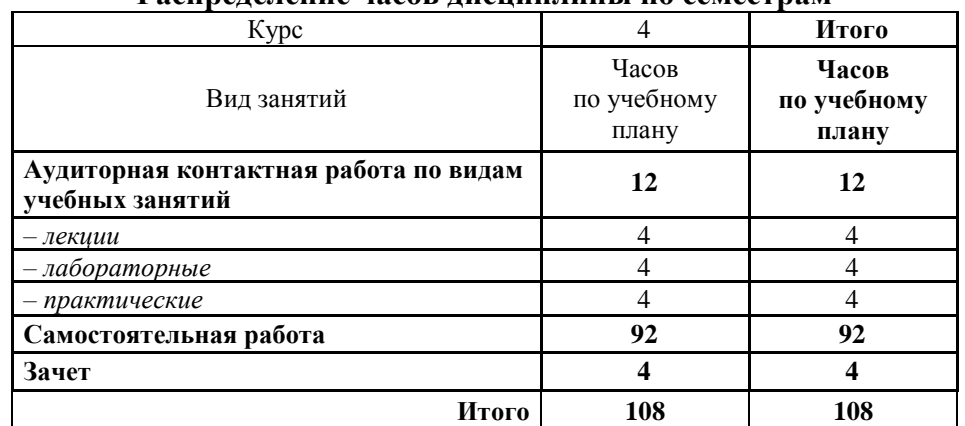

## **Распределение часов дисциплины по семестрам**

КРАСНОЯРСК

Рабочая программа дисциплины разработана в соответствии с ФГОС ВО по направлению подготовки 23.03.01 Технология транспортных процессов (уровень бакалавриата), утвержденным Приказом Министерства образования и науки Российской Федерации от 06.03.2015 № 165, и на основании учебного плана по направлению подготовки 23.03.01 Технология транспортных процессов, профиль Организация перевозок и управление на транспорте (железнодорожный транспорт), утвержденного приказом ректора ИрГУПС от 08 мая 2020 г. № 268-1.

Программу составил: Ст. преподаватель кафедры «ЭЖД» (УД, Н.В. Лучковская

Рабочая программа дисциплины обсуждена и рекомендована к применению в образовательном процессе для обучения обучающихся по направлению подготовки 23.03.01 Технология транспортных процессов Организация перевозок и управление на транспорте (железнодорожный транспорт) на заседании кафедры «Эксплуатация железных дорог».

Протокол от «17» марта 2020 г. № 8

Срок действия программы: 2020/2021-2024/2025 уч.гг.

И. о. зав. кафедрой «ЭЖД» канд. техн. наук Е.М. Лыткина Е.М. Лыткина Согласовано  $C$ 

Согласовано

Заведующий библиотекой КрИЖТ ИрГУПС Е.А. Евдокимова

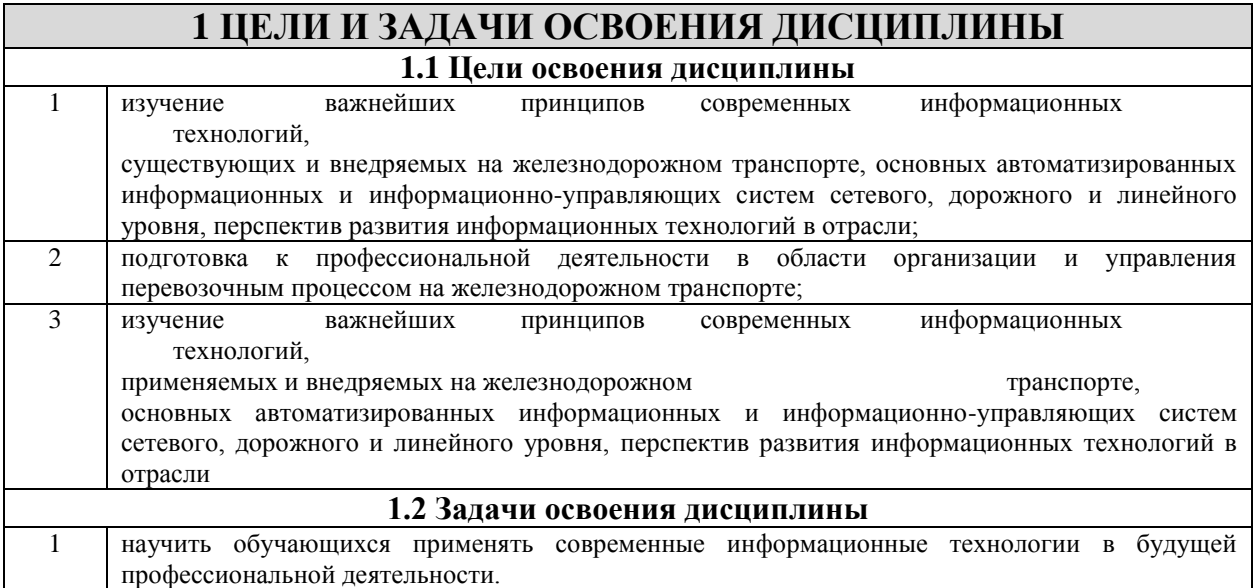

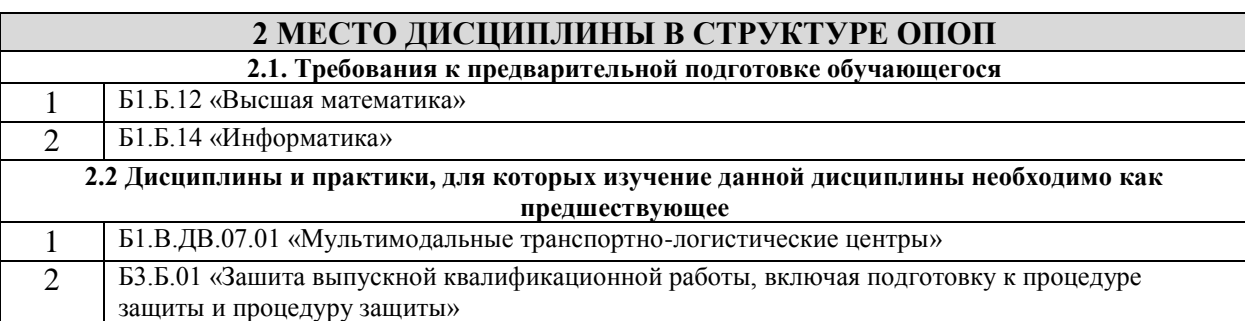

## **3 ПЛАНИРУЕМЫЕ РЕЗУЛЬТАТЫ ОБУЧЕНИЯ ПО ДИСЦИПЛИНЕ, СООТНЕСЕННЫЕ С ПЛАНИРУЕМЫМИ РЕЗУЛЬТАТАМИ ОСВОЕНИЯ ОБРАЗОВАТЕЛЬНОЙ ПРОГРАММЫ**

ОПК-2: способностью понимать научные основы технологических процессов в области технологии, организации, планирования и управления технической и коммерческой эксплуатацией транспортных

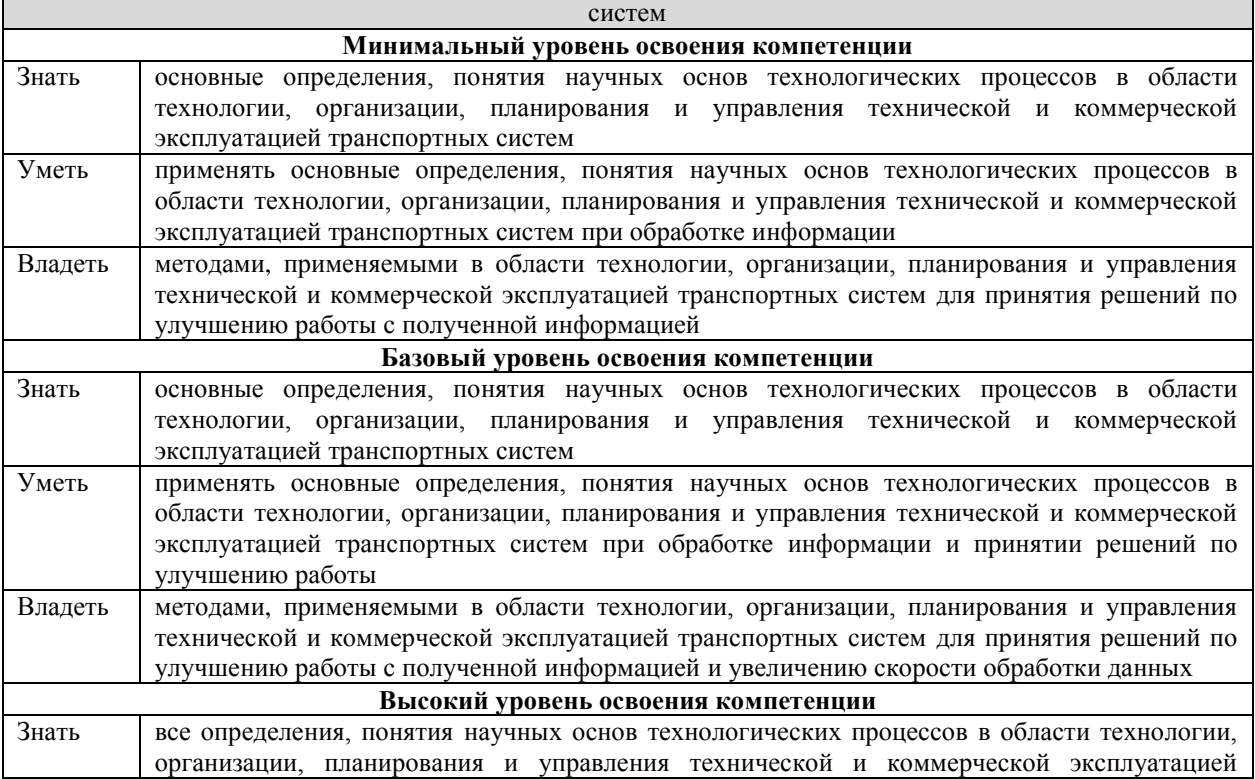

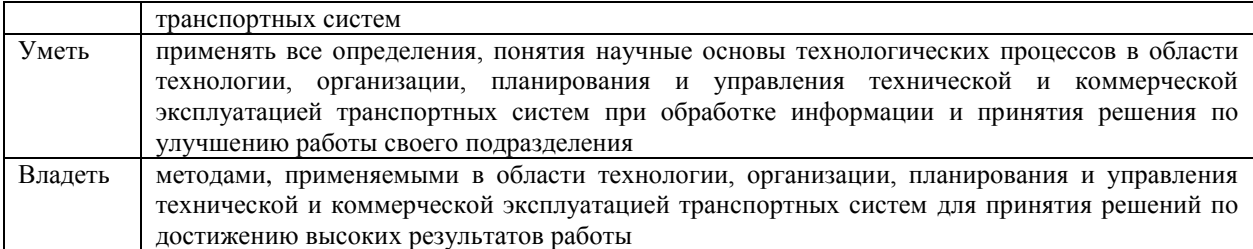

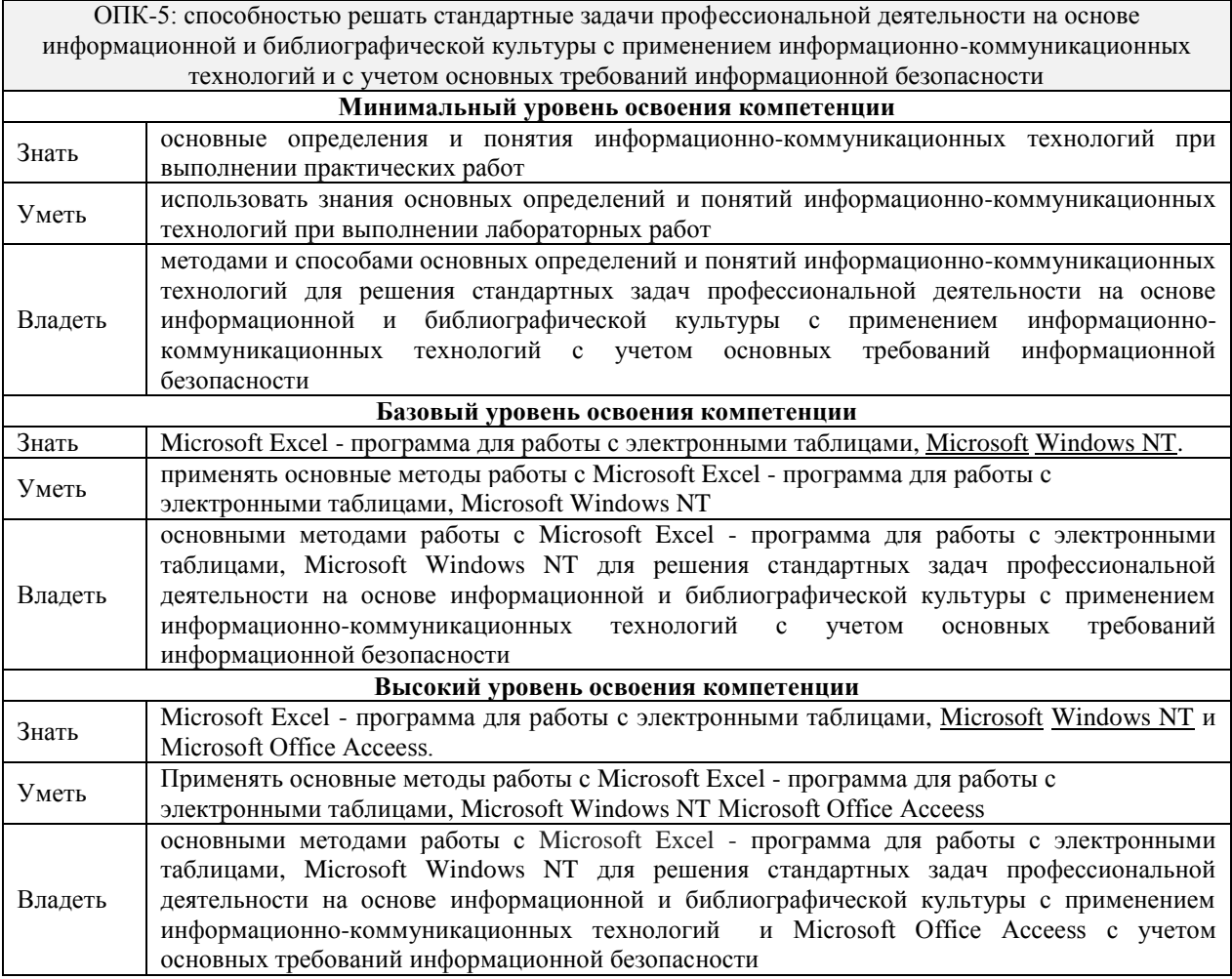

#### **В результате освоения дисциплины обучающийся должен**

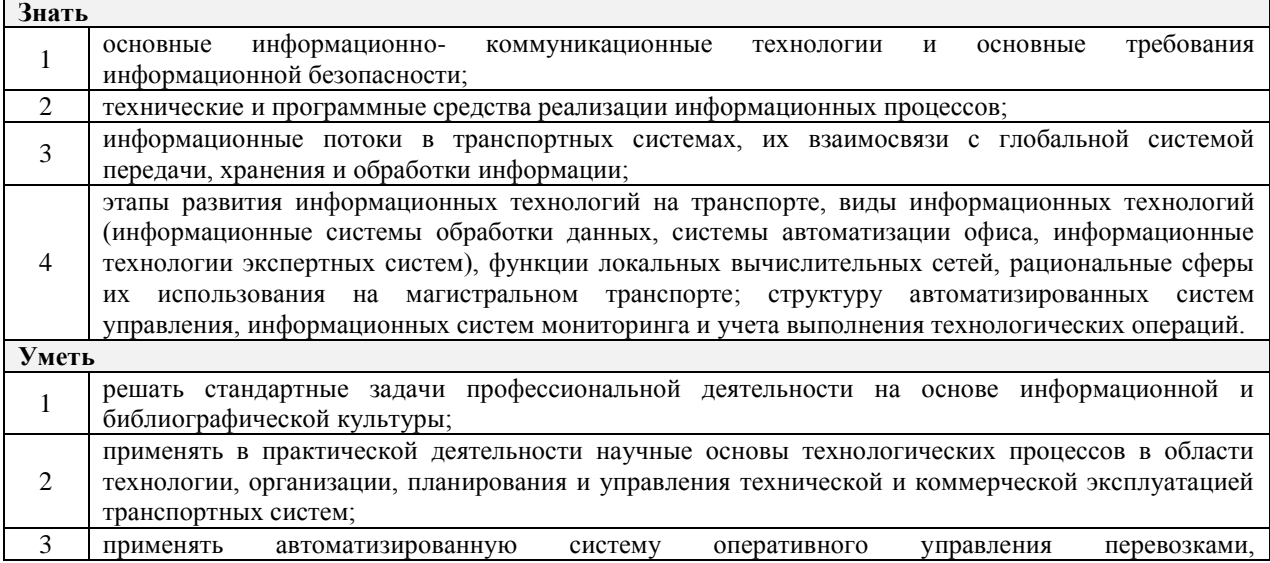

 $\overline{\phantom{0}}$ 

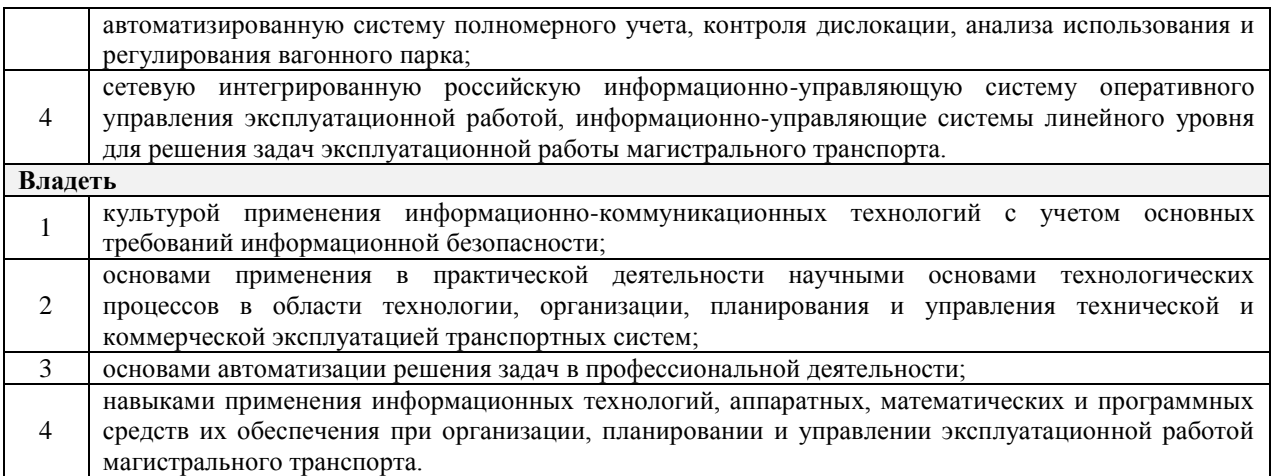

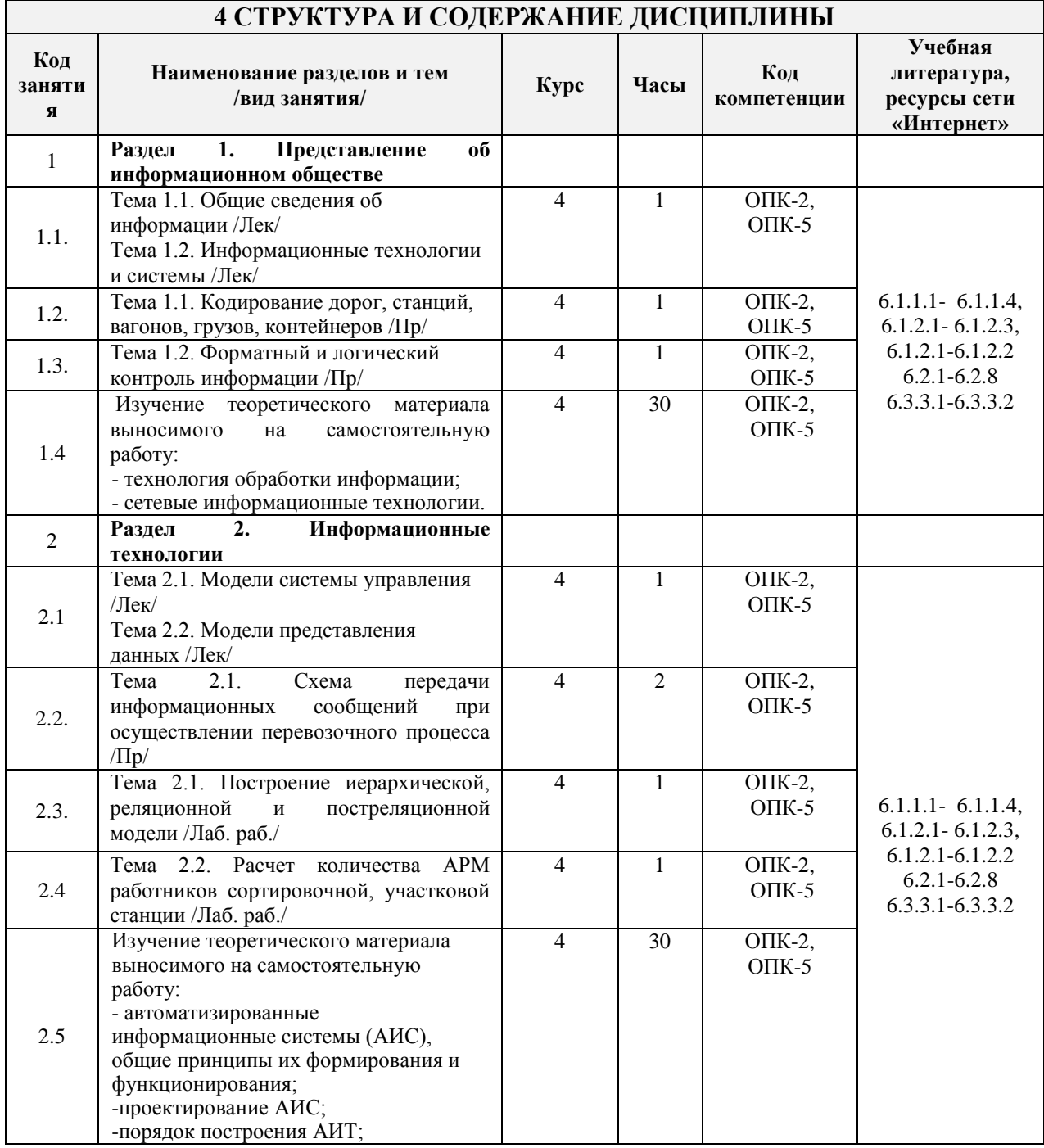

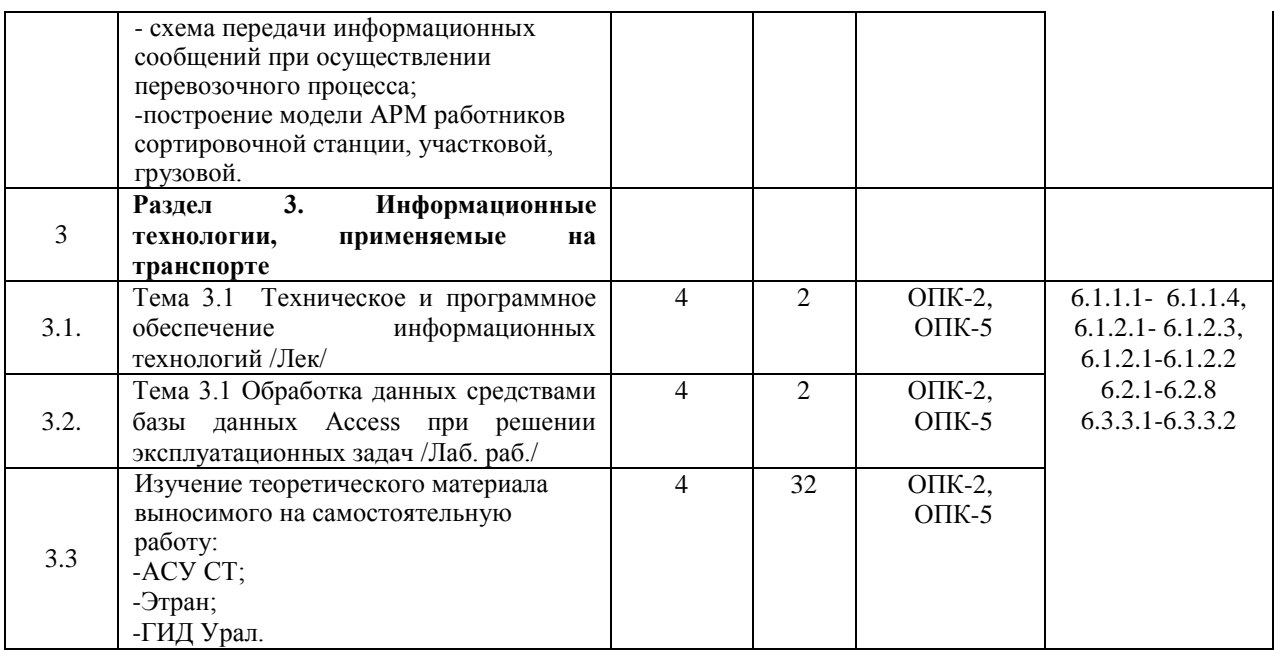

## **5 ФОНД ОЦЕНОЧНЫХ СРЕДСТВ ДЛЯ ПРОВЕДЕНИЯ ТЕКУЩЕГО КОНТРОЛЯ УСПЕВАЕМОСТИ И ПРОМЕЖУТОЧНОЙ АТТЕСТАЦИИ ОБУЧАЮЩИХСЯ ПО ДИСЦИПЛИНЕ**

Фонд оценочных средств для проведения текущего контроля успеваемости и промежуточной аттестации по дисциплине разрабатывается в соответствии с Положением о формировании фондов оценочных средств для проведения текущего контроля успеваемости, промежуточной и государственной итоговой аттестации № П.312000.06.7.188-2017.

Фонд оценочных средств для проведения текущего контроля успеваемости и промежуточной аттестации по данной дисциплине оформляется в виде приложения № 1 к рабочей программе дисциплины и размещаются в электронной информационно-образовательной среде Университета, доступной обучающемуся через его личный кабинет.

## **6 УЧЕБНО-МЕТОДИЧЕСКОЕ И ИНФОРМАЦИОННОЕ ОБЕСПЕЧЕНИЕ ДИСЦИПЛИНЫ**

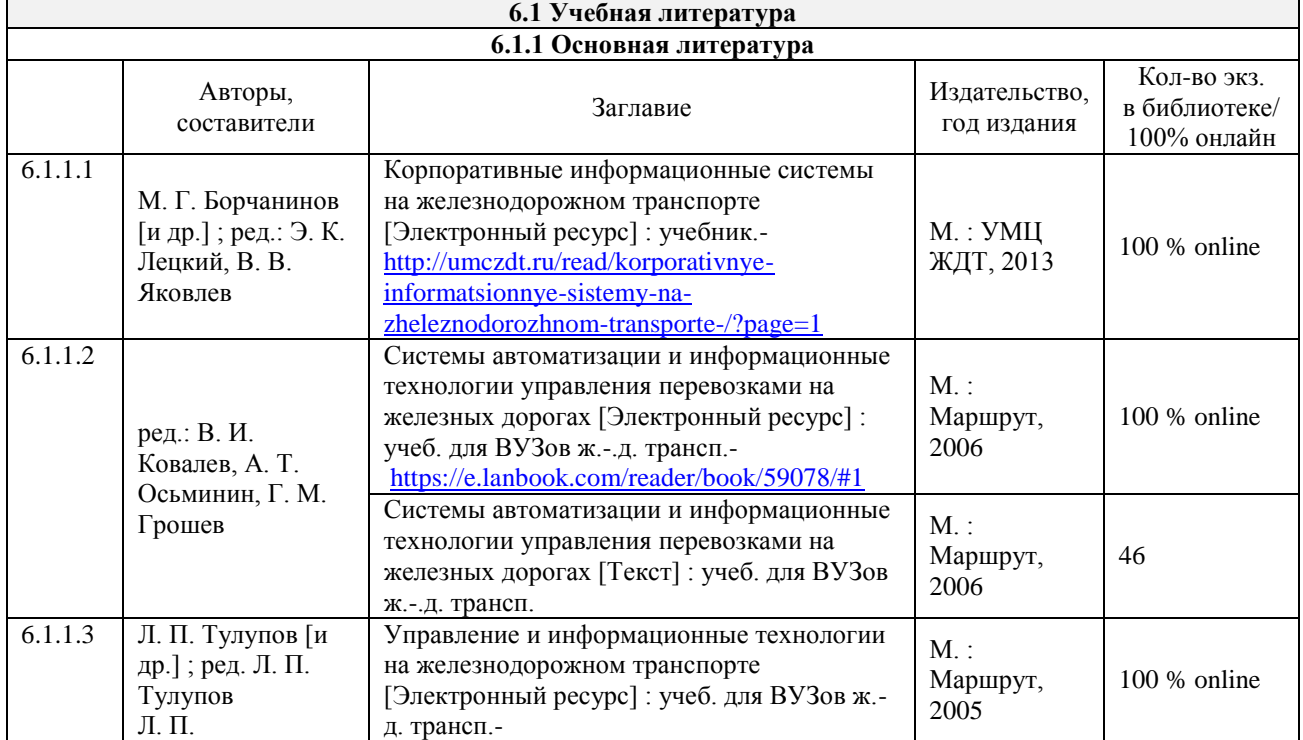

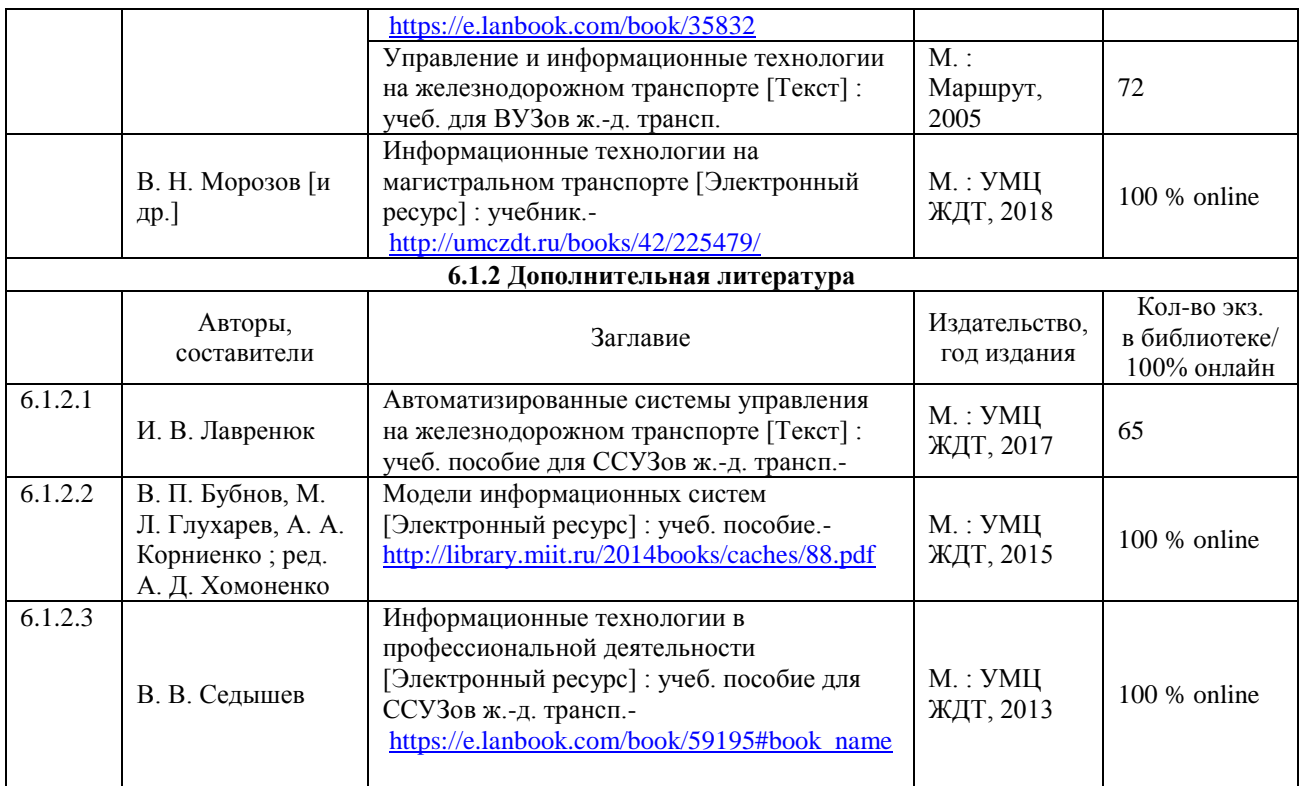

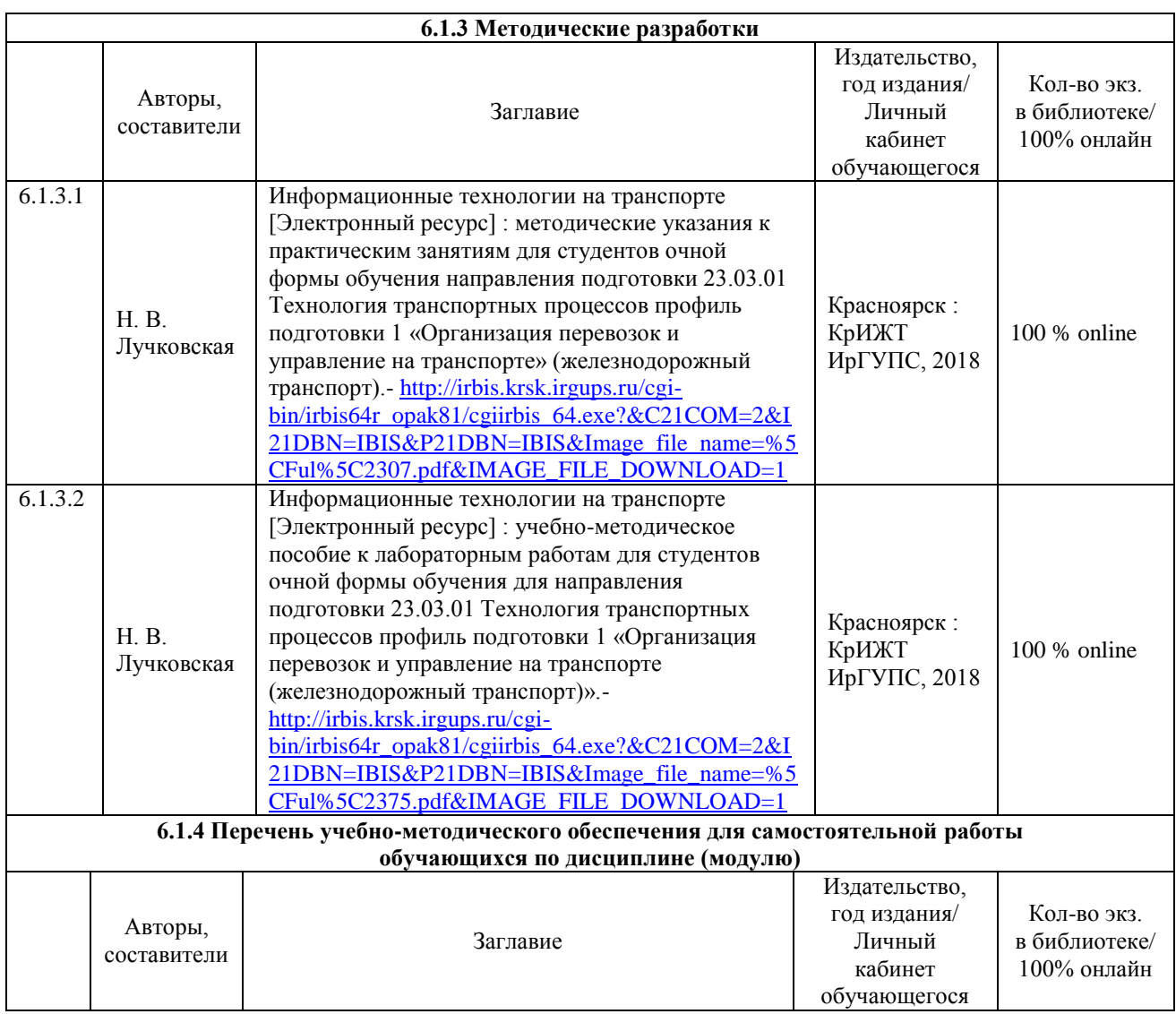

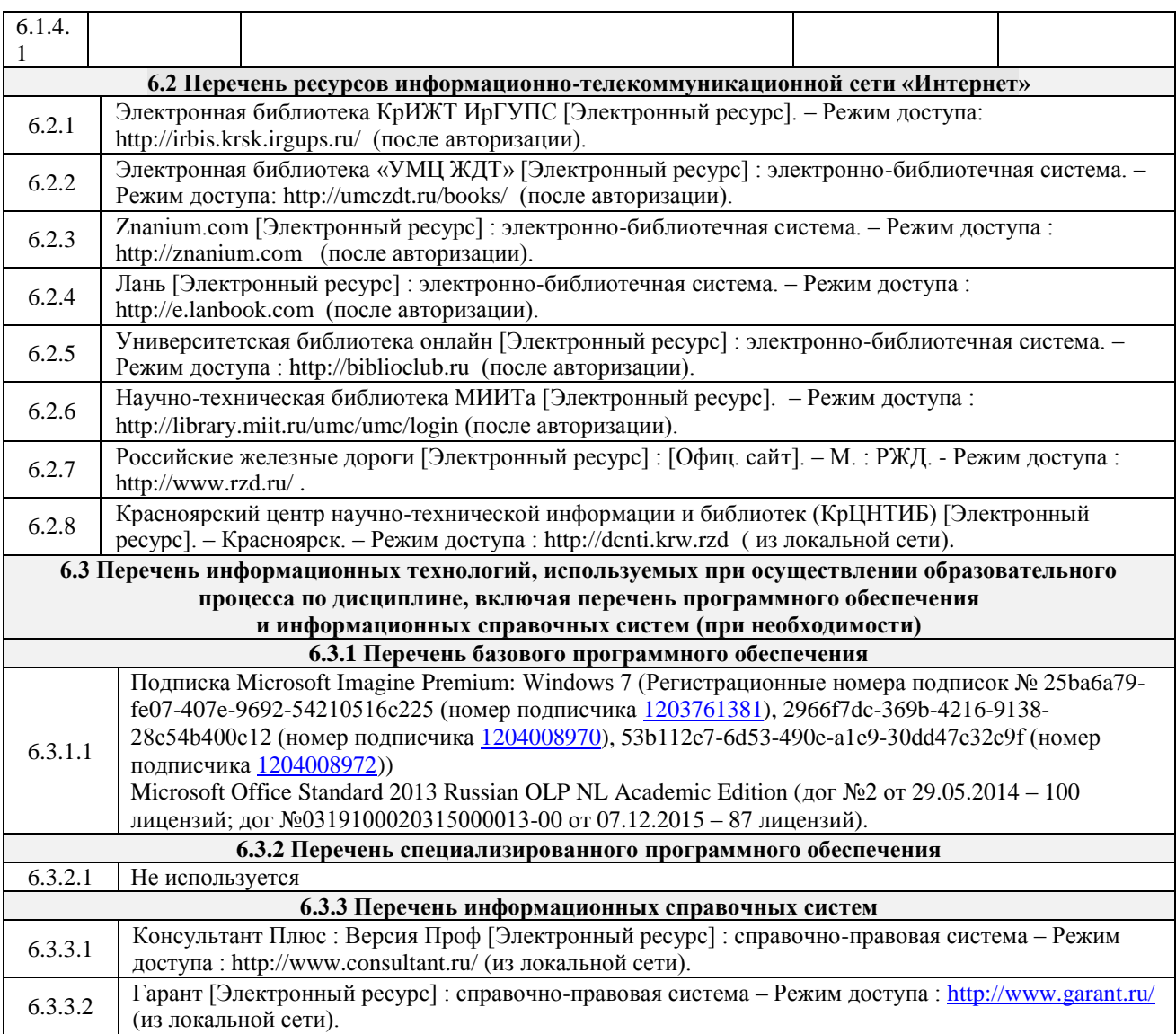

## **7 ОПИСАНИЕ МАТЕРИАЛЬНО-ТЕХНИЧЕСКОЙ БАЗЫ, НЕОБХОДИМОЙ ДЛЯ ОСУЩЕСТВЛЕНИЯ ОБРАЗОВАТЕЛЬНОГО ПРОЦЕССА ПО ДИСЦИПЛИНЕ**

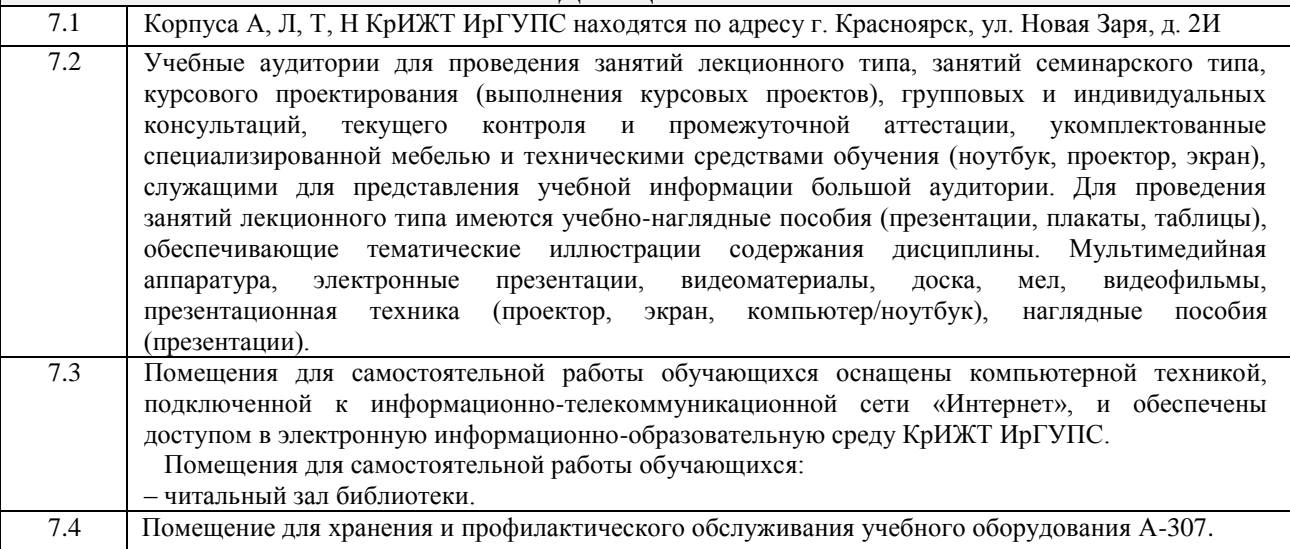

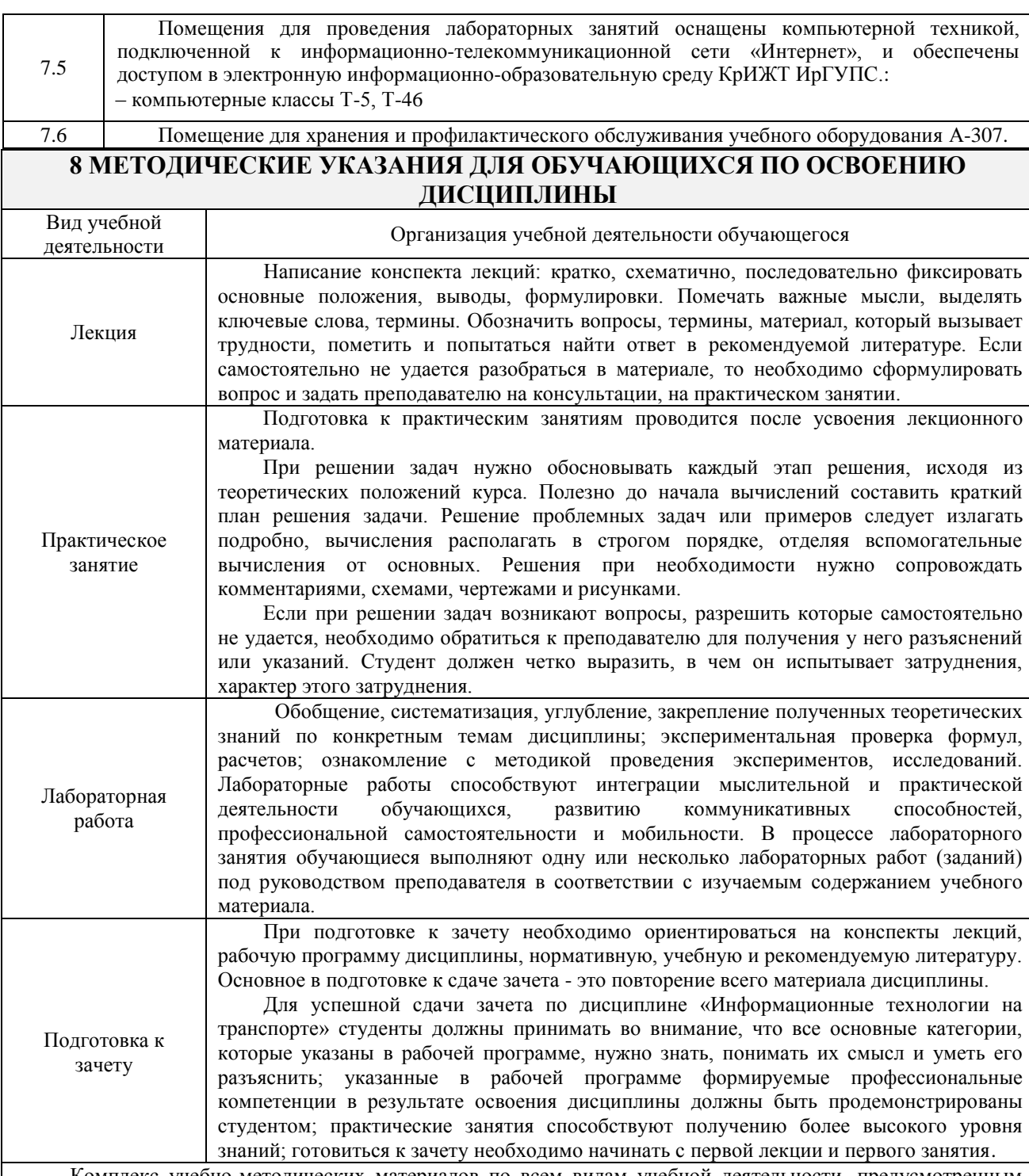

Комплекс учебно-методических материалов по всем видам учебной деятельности, предусмотренным рабочей программой дисциплины, размещен в электронной информационно-образовательной среде КрИЖТ ИрГУПС, доступной обучающемуся через его личный кабинет.

# Лист регистрации дополнений и изменений рабочей программы дисциплины

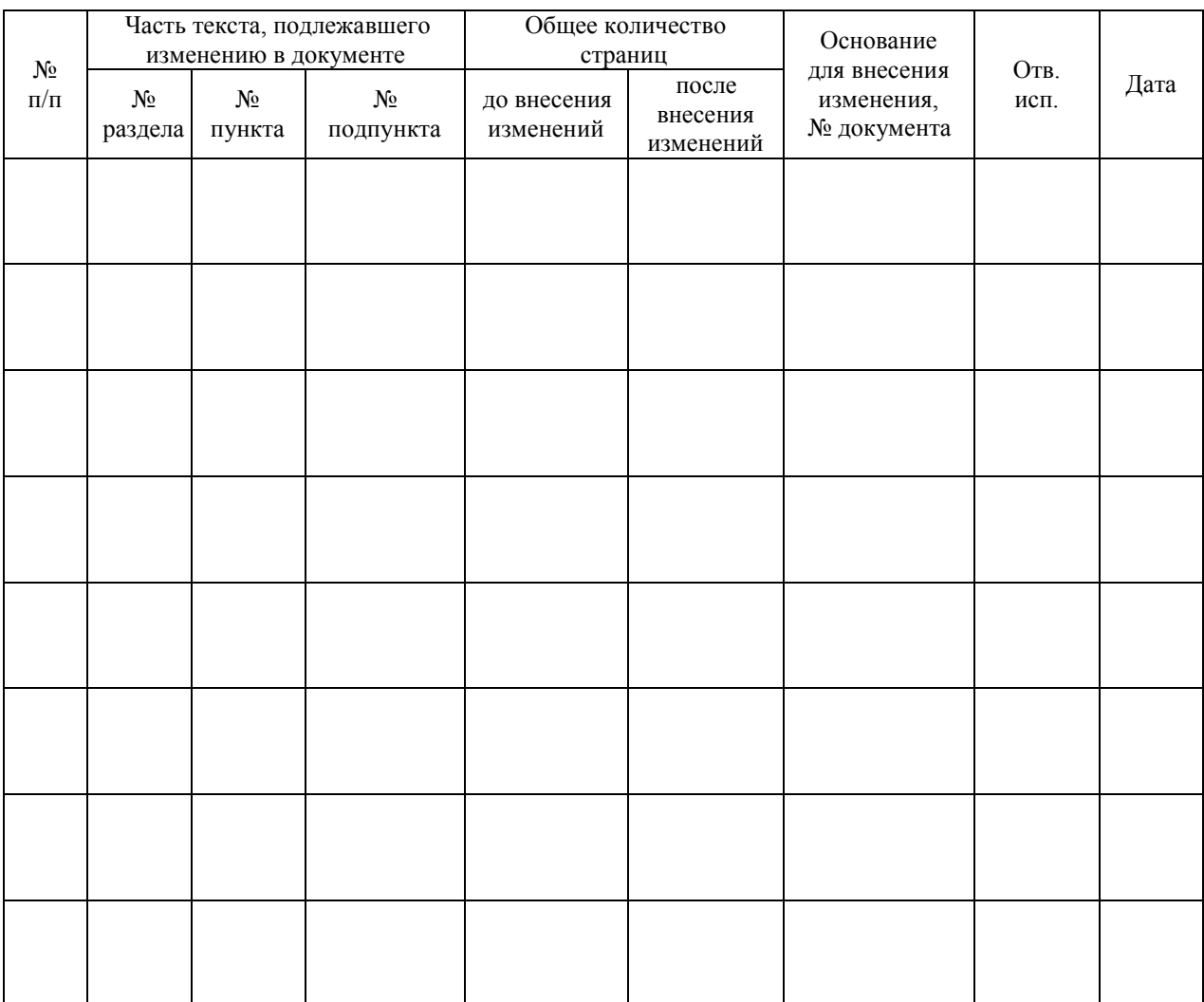

*Приложение 1 к рабочей программе по дисциплине Б1.Б.25 «Информационные технологии на транспорте»*

# **ФОНД ОЦЕНОЧНЫХ СРЕДСТВ для проведения текущего контроля успеваемости и промежуточной аттестации по дисциплине**

# **Б1.Б.25Информационные технологии на транспорте**

Фонд оценочных средств для проведения текущего контроля успеваемости и промежуточной аттестации по дисциплине Б1.Б.25 «Информационные технологии на транспорте» разработан в соответствии с ФГОС ВО по направлению 23.03.01 «Технология транспортных процессов» (уровень бакалавриата), утвержденным Приказом Министерства образования и науки Российской Федерации от 06 марта 2015 г. № 165, и на основании учебного плана по направлению подготовки 23.03.01 «Технология транспортных процессов», профиль «Организация перевозок и управление на транспорте (железнодорожный транспорт)»,утвержденного Учёным советом КриЖТ ИрГУПС от «15» апреля 2020 г. протокол № 8.

Фонд оценочных средств для проведения текущего контроля успеваемости и промежуточной аттестации по дисциплине Б1.Б.25 «Информационные технологии на транспорте» прошел экспертизу на соответствие требованиям 23.03.01 «Технология транспортных процессов» (уровень бакалавриата) профиль «Организация перевозок и управление на транспорте (железнодорожный транспорт)», рассмотрен и рекомендован к внедрению на заседании секции СОП по направлению подготовки 23.03.01 «Технология транспортных процессов» (уровень бакалавриата).

## **1 Перечень компетенций с указанием этапов их формирования в процессе освоения образовательной программы**

Дисциплина «Информационные технологии на транспорте» участвует в формировании компетенции:

 **ОПК-2**:способностью понимать научные основы технологических процессов в области технологии, организации, планирования и управления технической и коммерческой эксплуатацией транспортных систем;

 **ОПК-5:**способностью решать стандартные задачи профессиональной деятельности на основе информационной и библиографической культуры с применением информационнокоммуникационных технологий и с учетом основных требований информационной безопасности.

## **Таблица траекторий формирования у обучающихся компетенций ОПК-2, ОПК-5 при освоении образовательной программы (очная форма)**

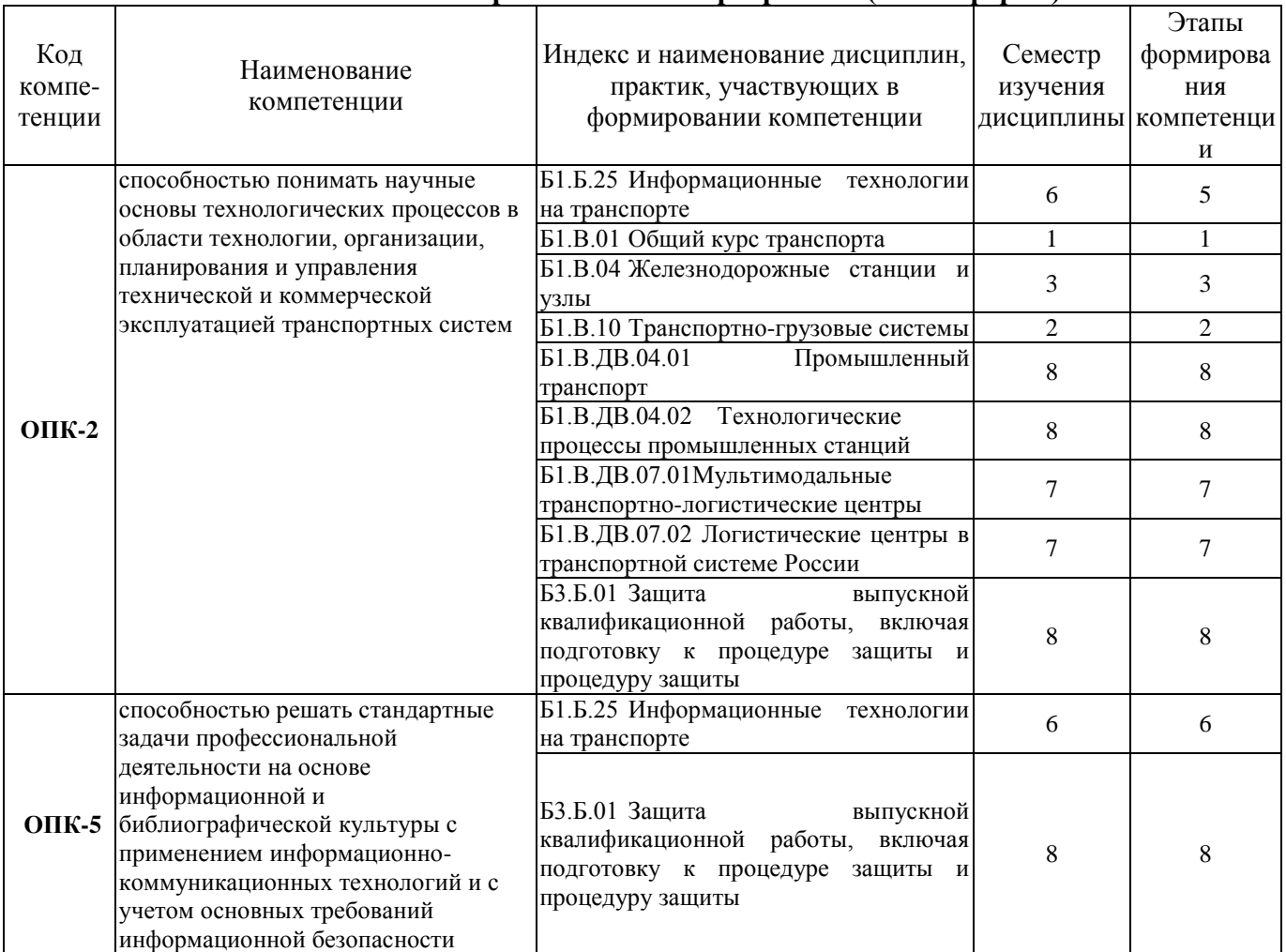

## **Таблица траекторий формирования у обучающихся компетенций ОПК-2, ОПК-5 при освоении образовательной программы (заочная форма)**

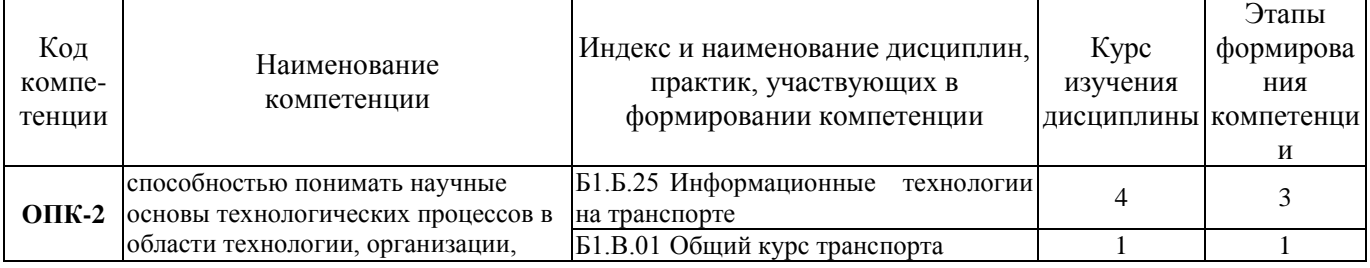

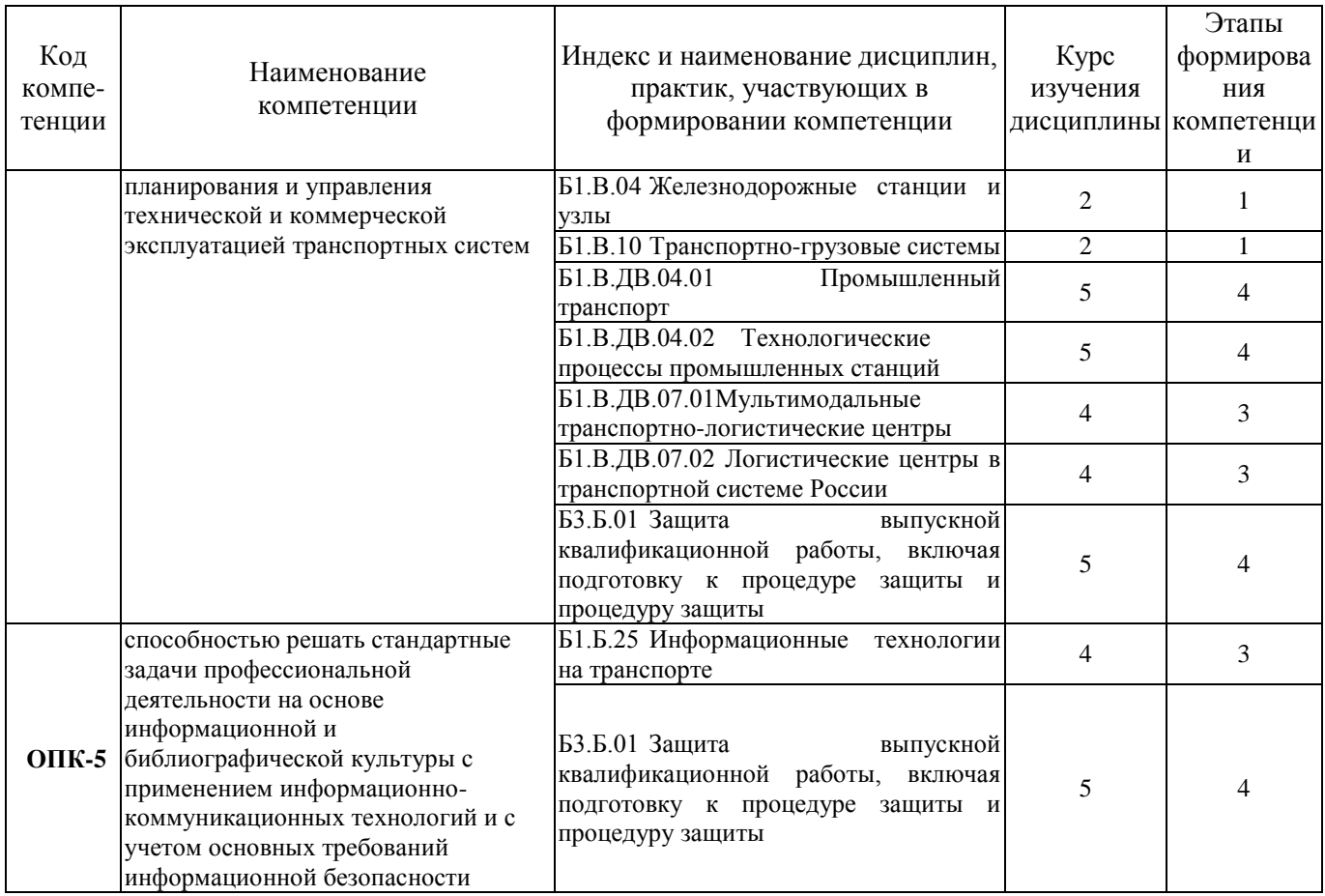

#### **Таблица соответствия уровней освоения компетенций ОПК-2, ОПК-5 планируемым результатам обучения**

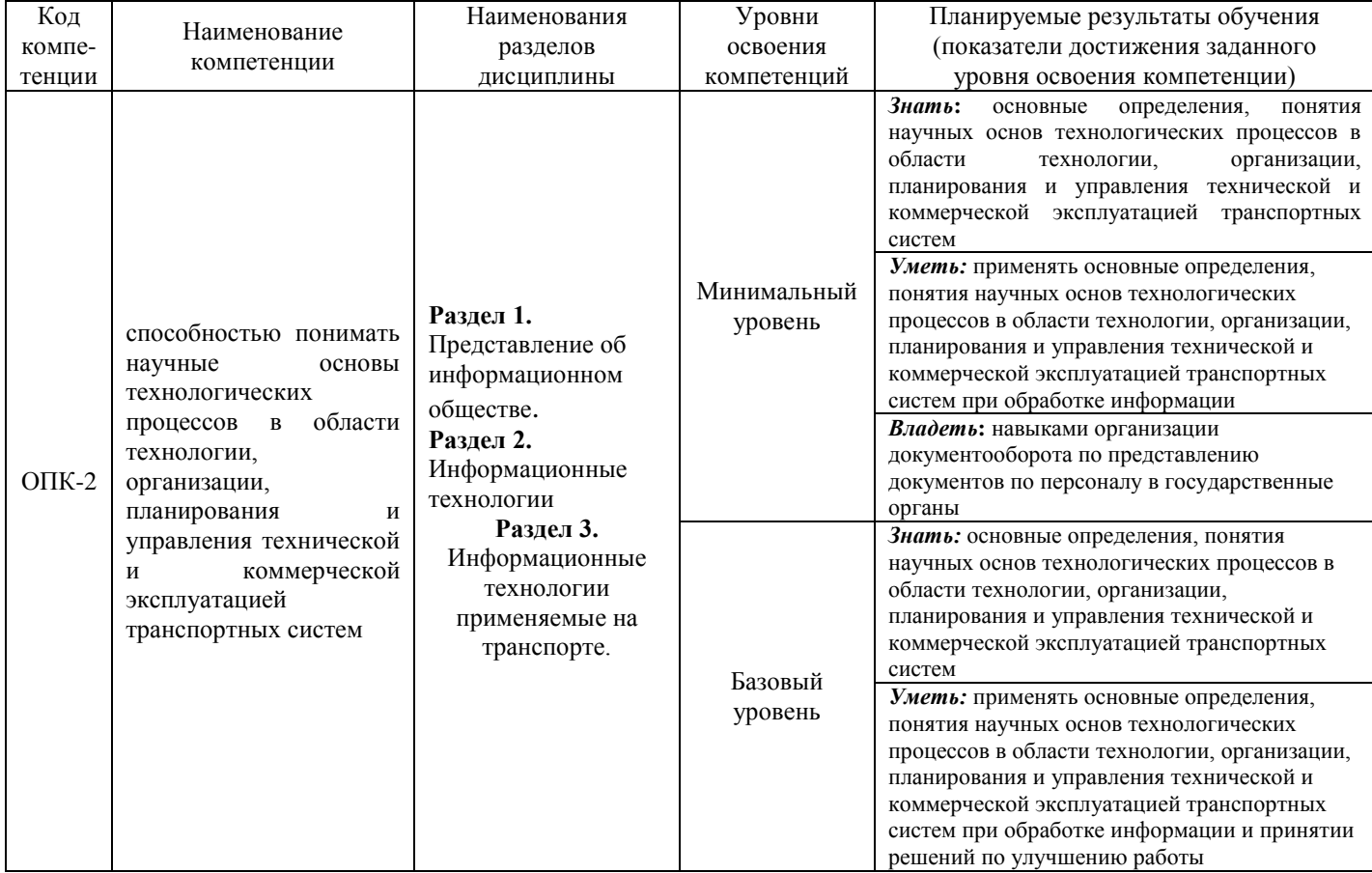

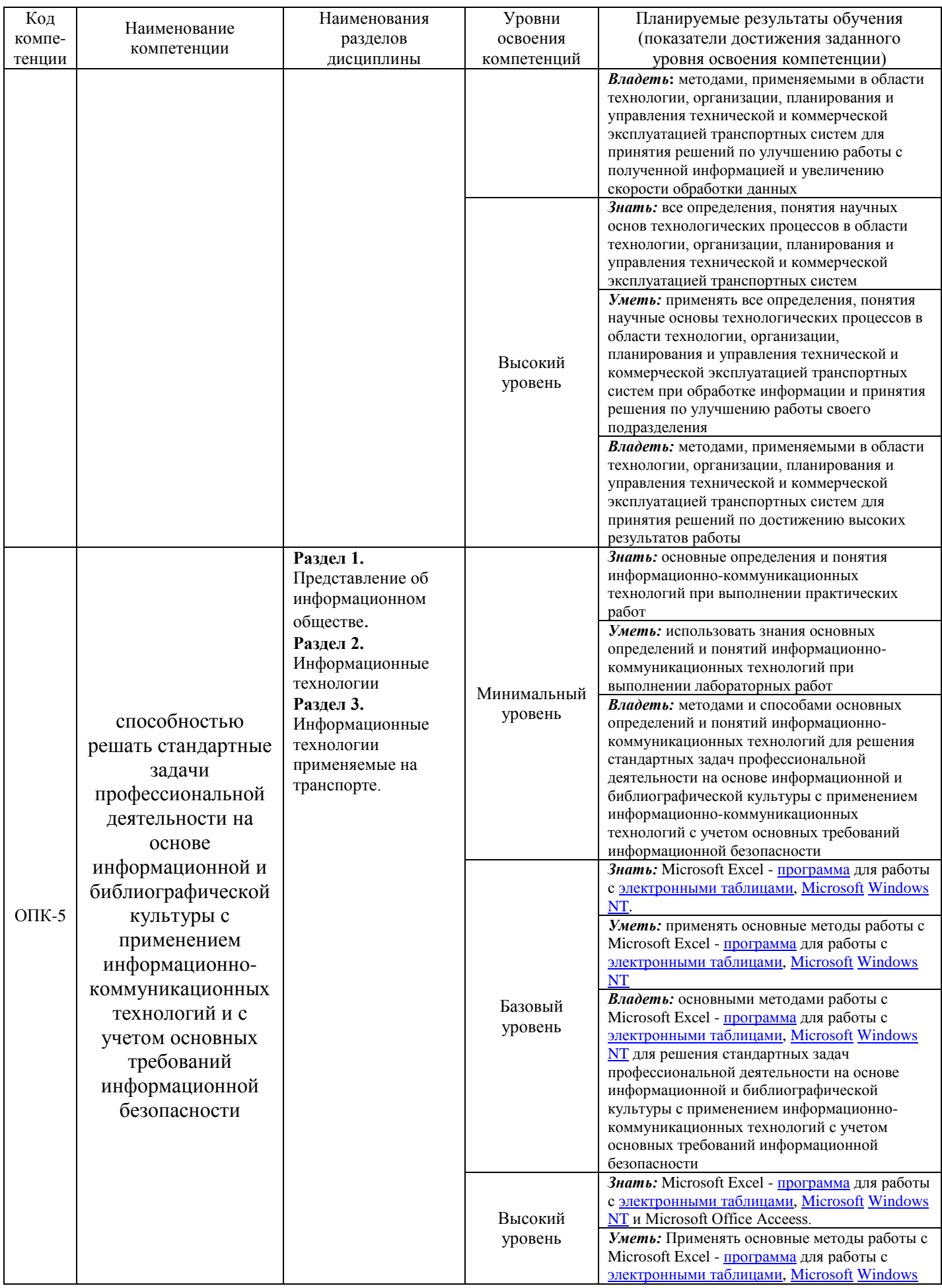

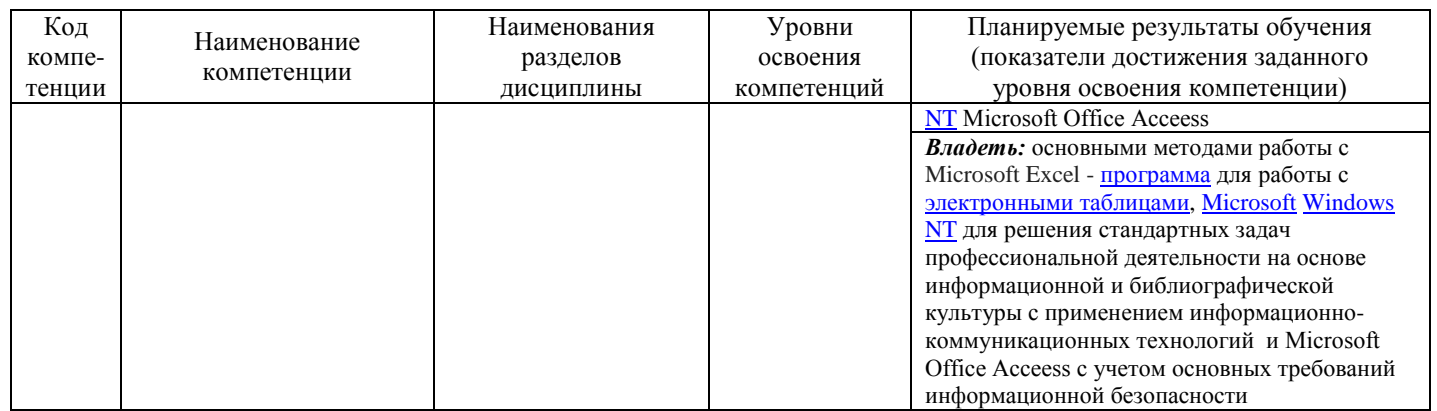

## **Программа контрольно-оценочных мероприятий за период изучения дисциплины (очная форма)**

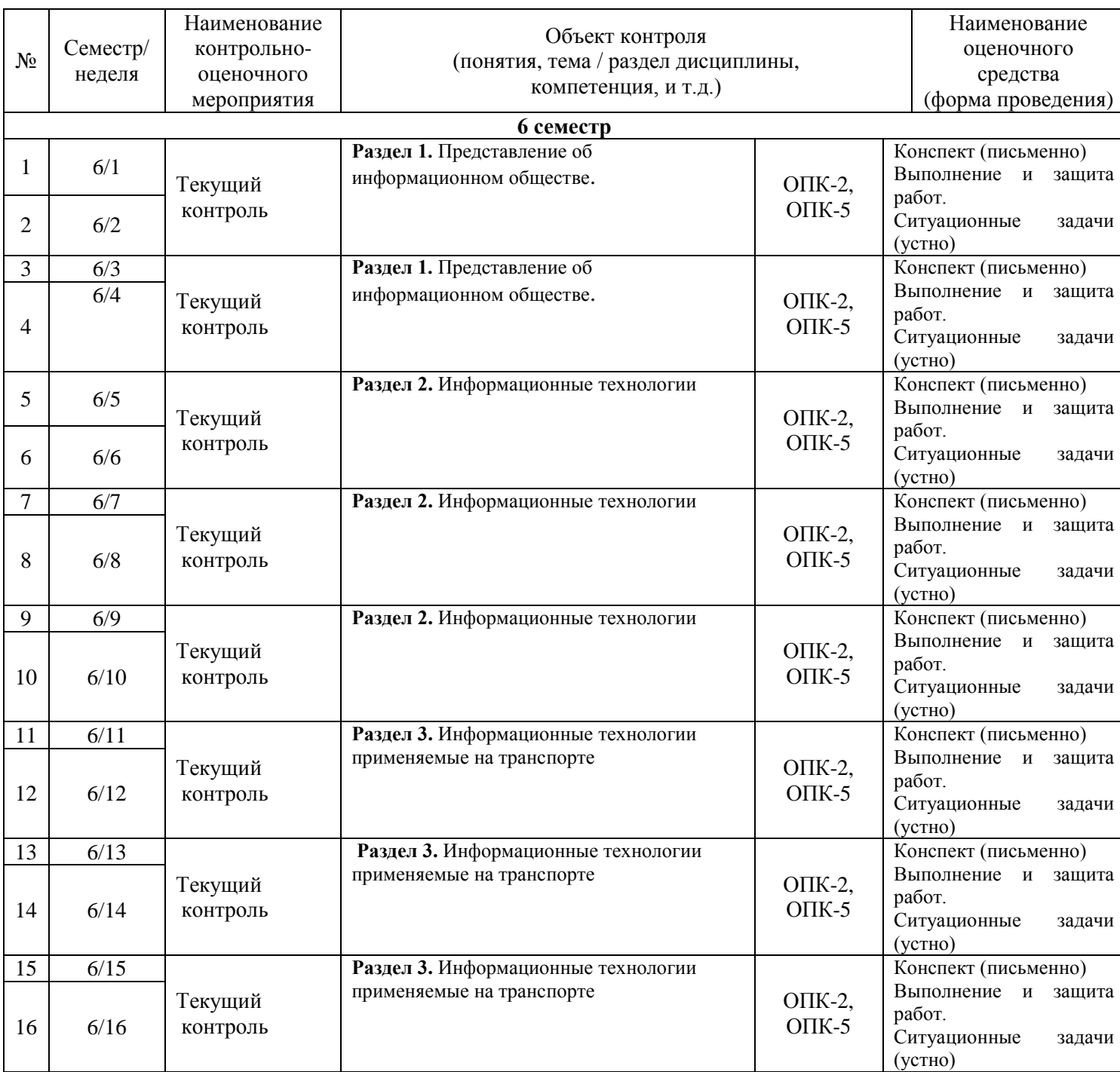

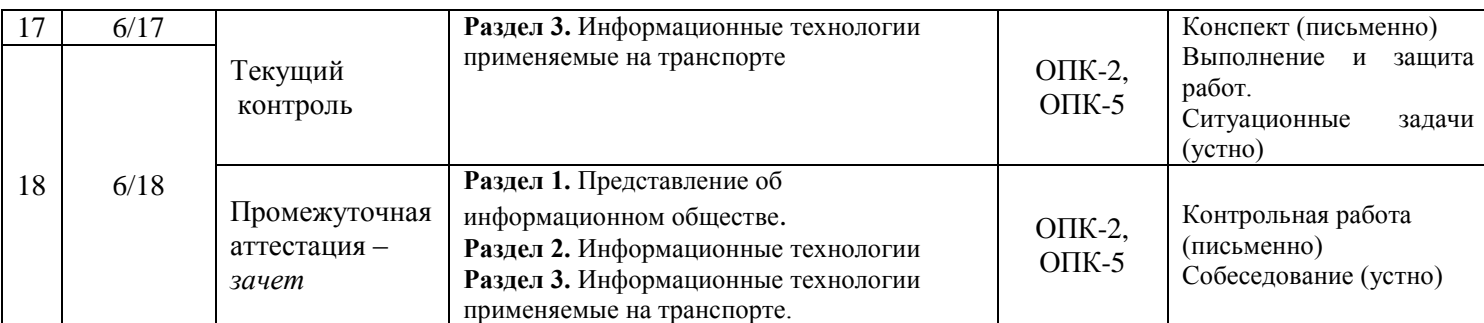

#### **Программа контрольно-оценочных мероприятий за период изучения дисциплины (заочная форма)**

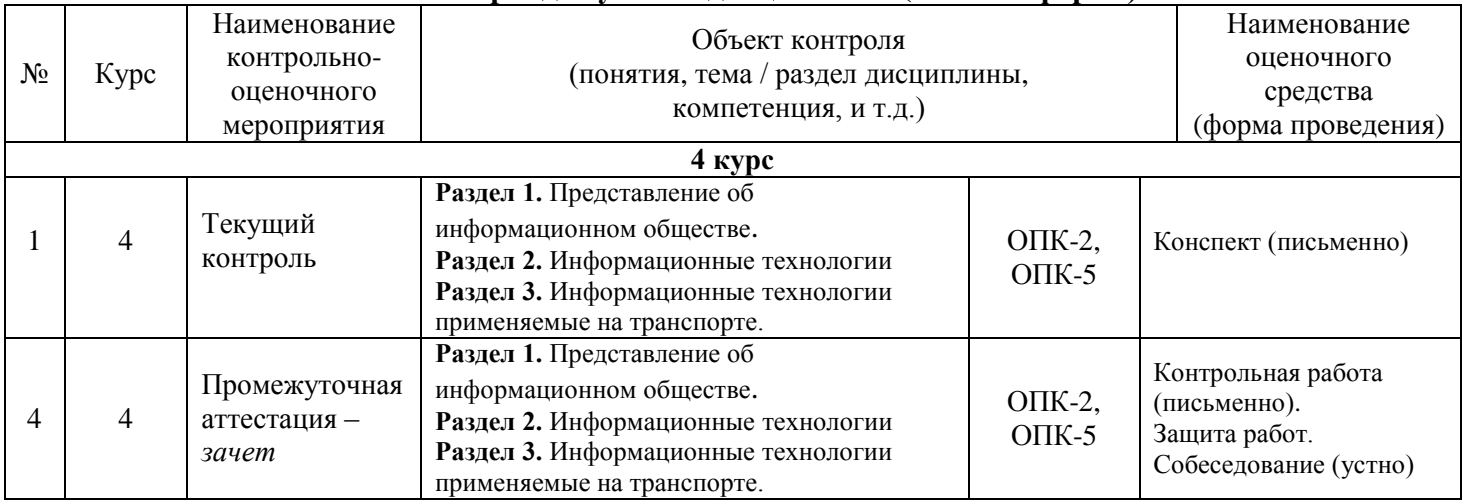

## **2 Описание показателей и критериев оценивания компетенций на различных этапах их формирования, описание шкал оценивания**

Контроль качества освоения дисциплины включает в себя текущий контроль успеваемости и промежуточную аттестацию. Текущий контроль успеваемости и промежуточная аттестация обучающихся проводятся в целях установления соответствия достижений обучающихся поэтапным требованиям образовательной программы к результатам обучения и формирования компетенций.

Текущий контроль успеваемости – основной вид систематической проверки знаний, умений, навыков обучающихся. Задача текущего контроля – оперативное и регулярное управление учебной деятельностью обучающихся на основе обратной связи и корректировки. Результаты оценивания учитываются в виде средней оценки при проведении промежуточной аттестации.

Для оценивания результатов обучения используется четырехбалльная шкала: «отлично», «хорошо», «удовлетворительно», «неудовлетворительно».

Перечень оценочных средств, используемых для оценивания компетенций на различных этапах их формирования, а так же краткая характеристика этих средств приведены в таблице

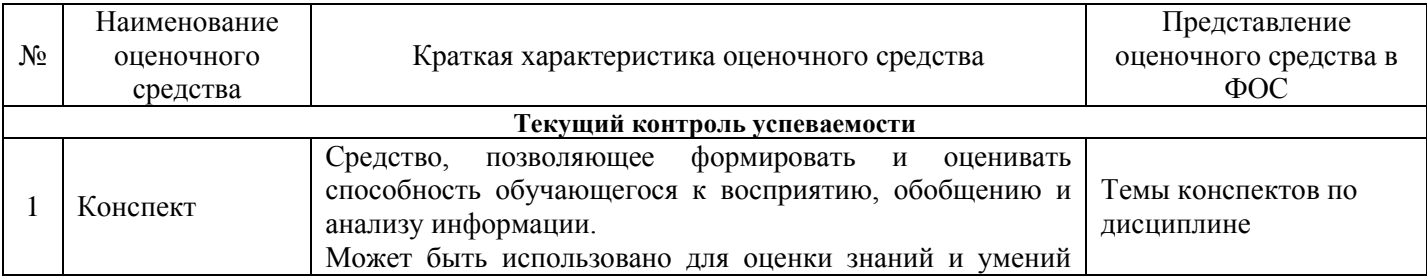

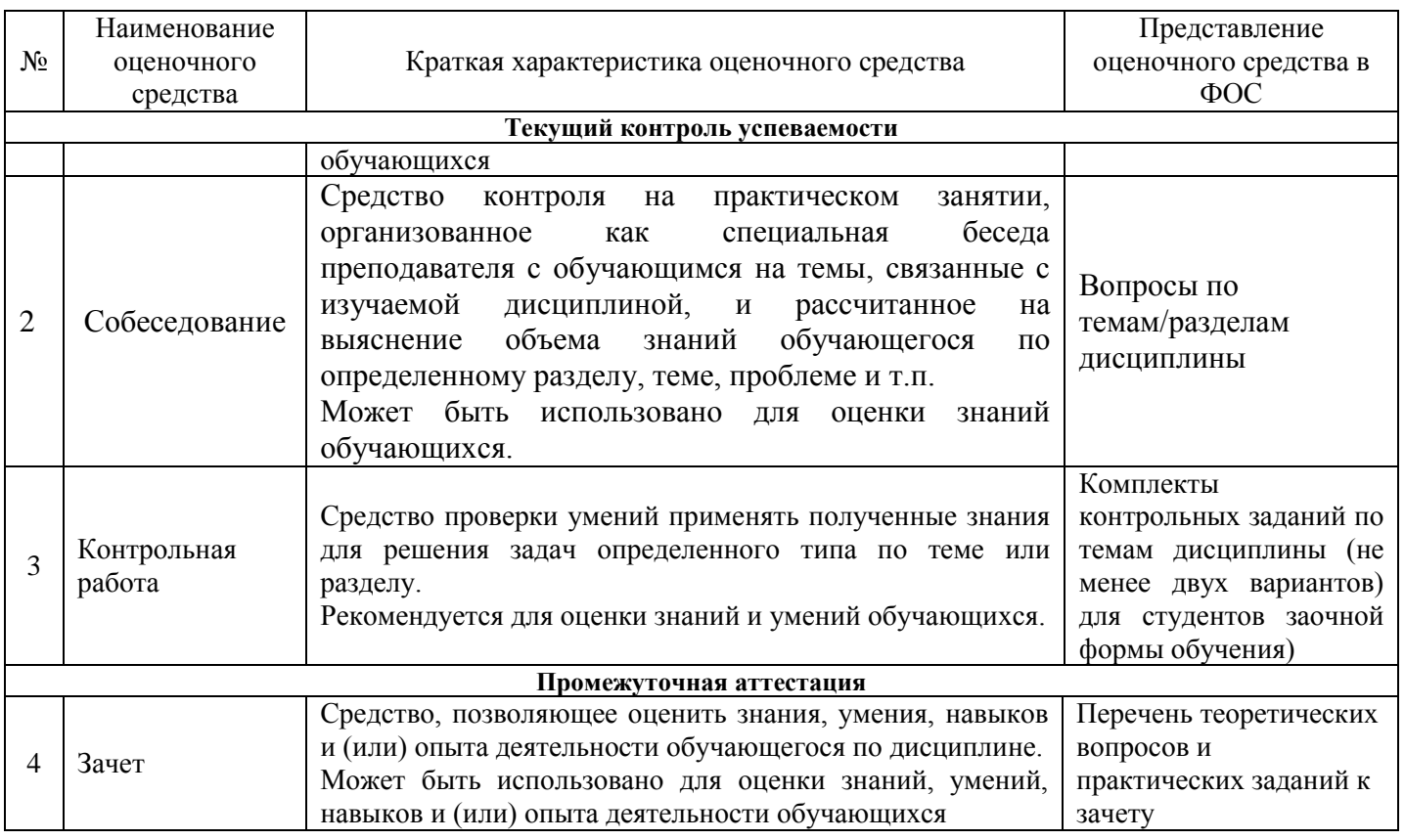

## **Критерии и шкалы оценивания компетенций в результате изучения дисциплины**

## **при проведении промежуточной аттестации в форме зачета, а также шкала для оценивания уровня освоения компетенций**

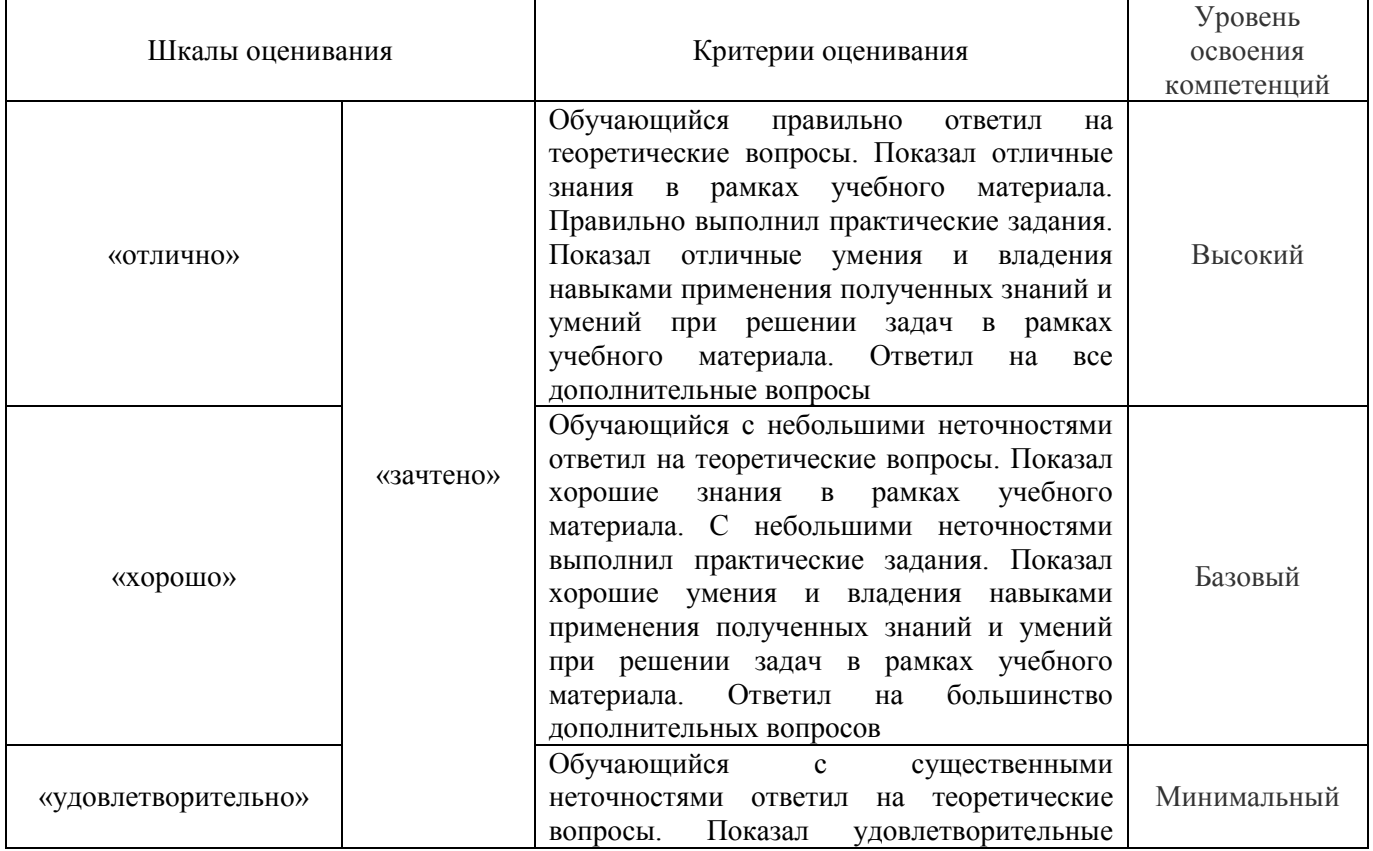

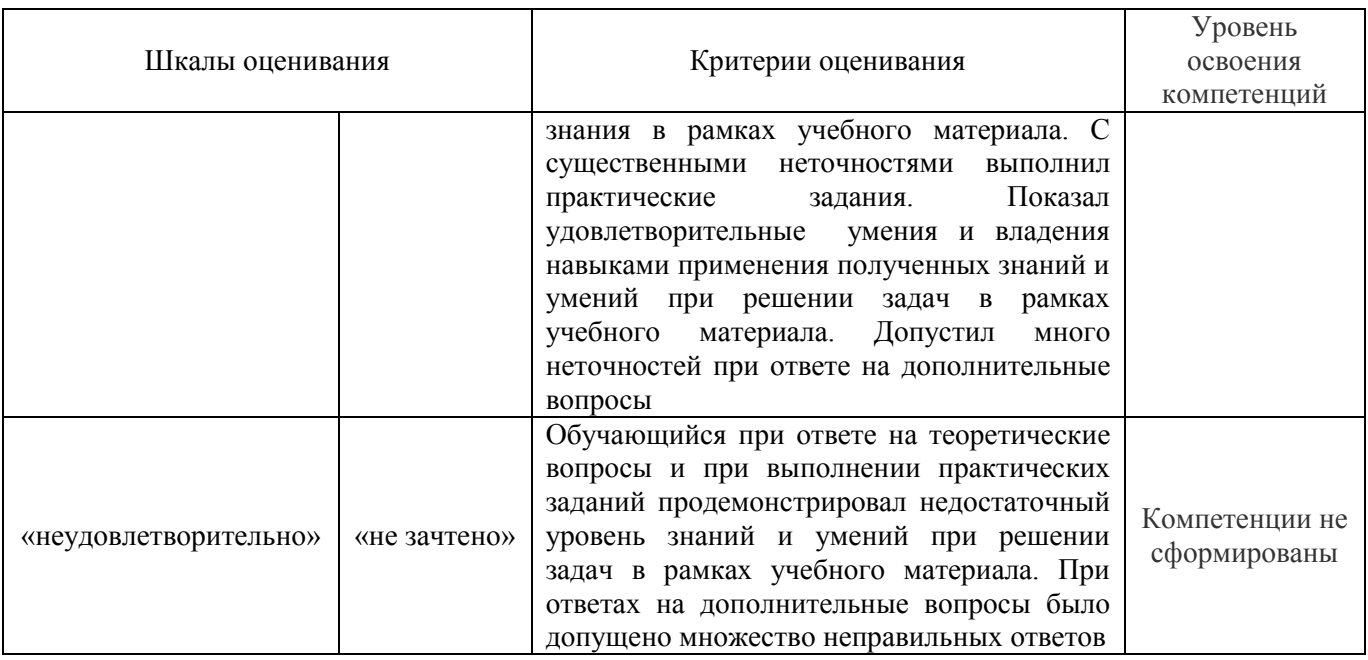

## **Критерии и шкалы оценивания результатов обучения при проведении текущего контроля успеваемости**

## **Критерии и шкала оценивания контрольной работы (для заочной формы обучения)**

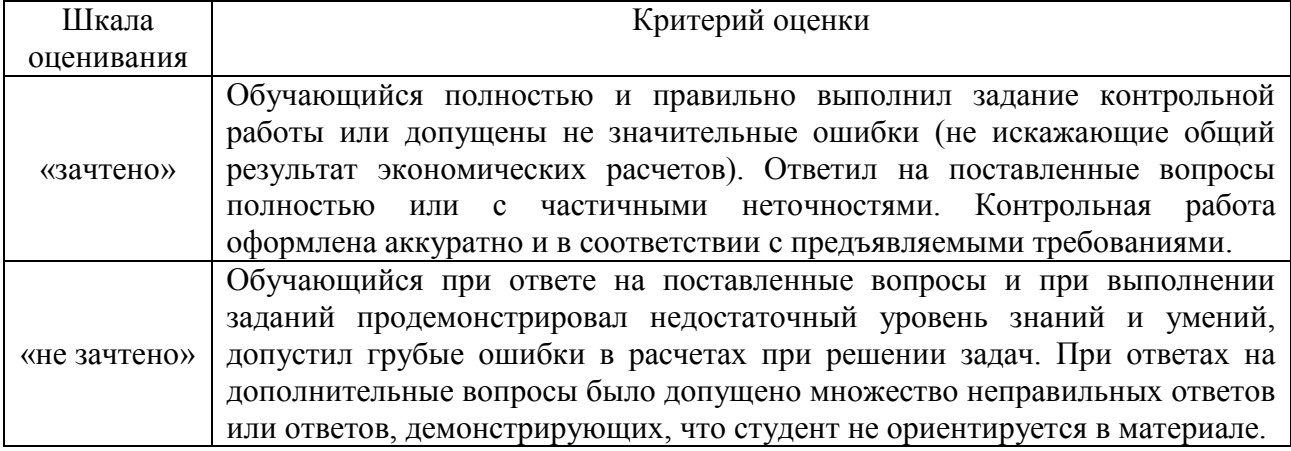

## **Критерии и шкала оценивания конспекта**

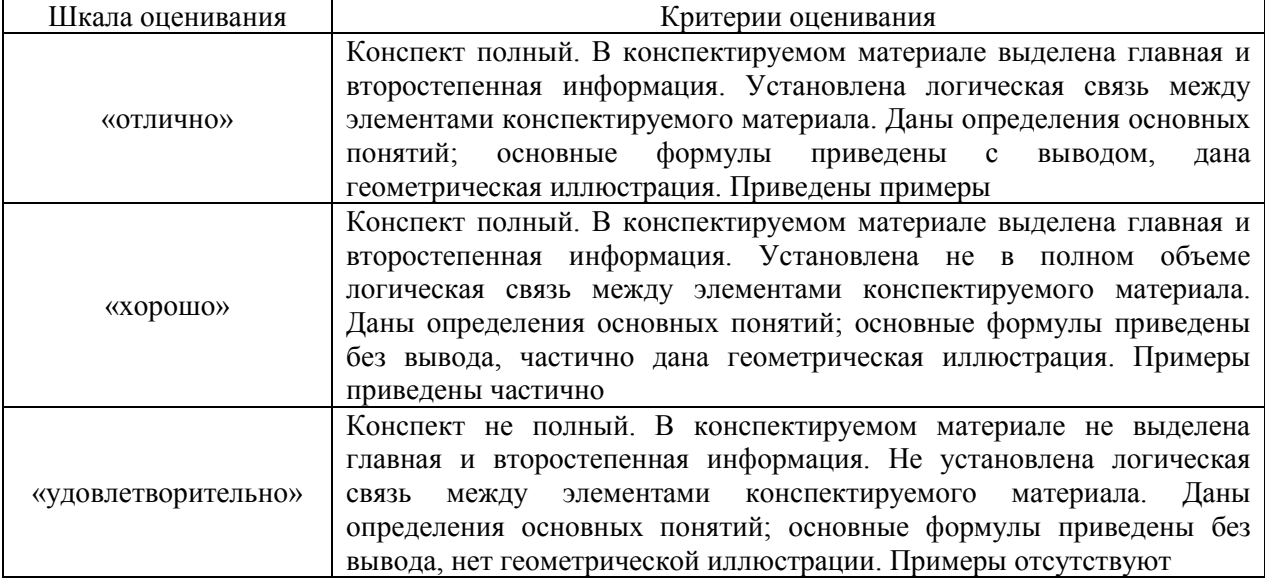

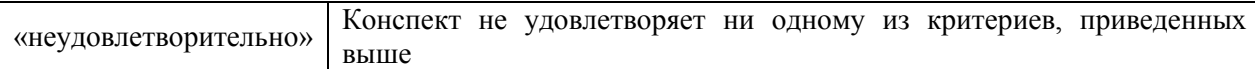

#### **Критерии и шкала оценивания результатов выполнения заданий репродуктивного уровня (практическая работа)**

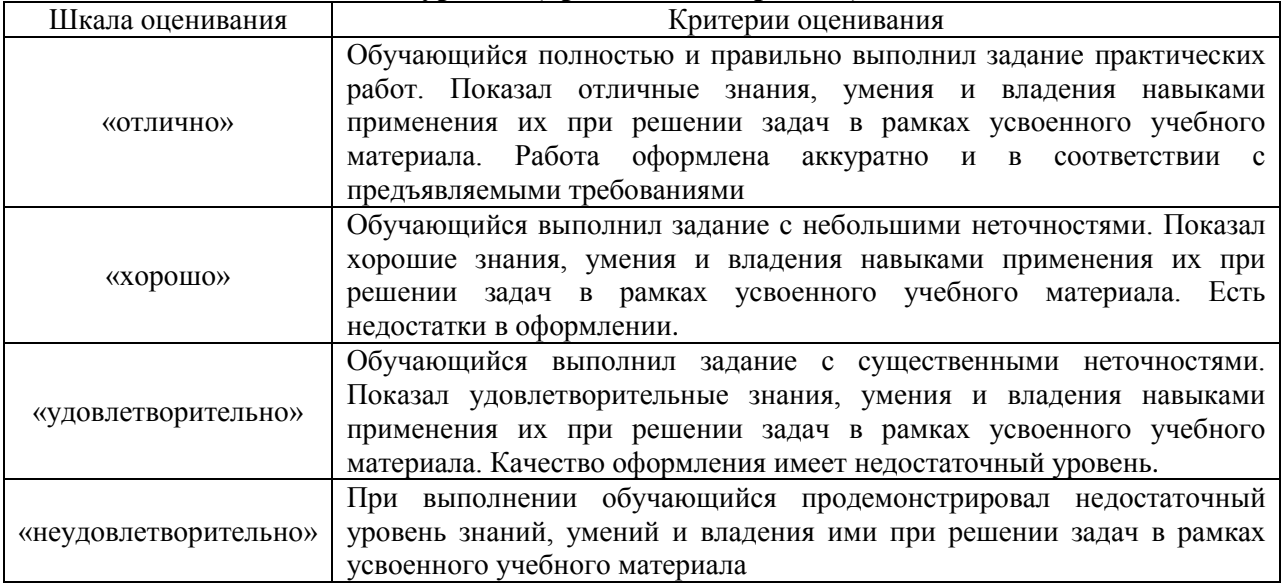

## **3 Типовые контрольные задания или иные материалы, необходимые для оценки знаний, умений, навыков и (или) опыта деятельности, характеризующих этапы формирования компетенций в процессе освоения образовательной программы**

#### *3.1 Типовые контрольные задания для практической работы*

Варианты заданий выложены в ИР «Енисей» (ИР «Енисей» [http://newsdo.krsk.irgups.ru/\)](http://newsdo.krsk.irgups.ru/), доступной обучающемуся через его личный кабинет.

Ниже приведены образцы типовых вариантов заданий по темам, предусмотренным рабочей программой.

Образец типового варианта заданий для практической работы

## **1** *Пример задачи.*

- Провести расчет (проверку) контрольных знаков кода станции в соответствии с вариантом.

- Разработать блок-схему алгоритма расчета (проверки) контрольных знаков кода станций

## *3.2 Типовые контрольные задания по написанию конспекта*

Темы конспектов, предусмотренных рабочей программой дисциплины:

-стадия разработки автоматизированных систем;

-концепция новых информационных технологий;

-организация вычислительного процесса;

-экспертные процессы и системы поддержки принятия решения;

-современные концепции управления предприятиями и производством.

## **3.3 Типовые контрольные задания репродуктивного уровня**

Ниже приведены образцы типовых вариантов заданий репродуктивного уровня, предусмотренных рабочей программой дисциплины и подробно описаны в МУ для самостоятельной работы студентов:

- подготовка сообщений на семинаре;
- подготовка рефератов на заданную тему;

#### **3.4 Типовые контрольные задания реконструктивного уровня**

Варианты заданий выложены в ИР «Енисей» (ИР «Енисей»  $\frac{http://newsdo.krsk.irgups.ru/)}{http://newsdo.krsk.irgups.ru/)}$  $\frac{http://newsdo.krsk.irgups.ru/)}{http://newsdo.krsk.irgups.ru/)}$  $\frac{http://newsdo.krsk.irgups.ru/)}{http://newsdo.krsk.irgups.ru/)}$ , доступной обучающемуся через его личный кабинет и заключается в подготовке и написании доклада/статьи на конференцию, а также и подробно описаны в МУ для самостоятельной работы студентов:

#### *3.3 Перечень теоретических вопросов к зачету*

#### (для оценки знаний)

- 1. Сформулируйте определение информации.
- 2. Какие основные требования предъявляются к информации.
- 3. Назовите основные аспекты информации.
- 4. Дайте определение технологии в широком и узком смыслах этого слова.
- 5. Дайте определение информационной технологии.
- 6. Назовите основные составляющие эволюционной модели технических достижений человечества в области средств связи, обработки, накопления, хранения, отображения информации и промышленности.
- 7. Дайте определение системам.
- 8. Назовите основные свойства системы.
- 9. Сформулируйте определение автоматики, автоматизации, системы автоматического регулирования и управления.
- 10. Назовите основные (фундаментальные) принципы управления.
- 11. Дайте определение автоматизированной системы.
- 12. Что такое комплекс?
- 13. Дайте определение автоматизированной информационной системы и технологиям в промышленности.
- 14. Из каких элементов состоит автоматизированная информационная система?
- 15. Что такое исполнительный орган в информационных технологиях?
- 16. Дайте определение объекта управления.
- 17. Какие основные составляющие входят в автоматизированную информационную технологию?
- 18. Назовите основные составляющие классификации автоматизированной информационной технологии.
- 19. Перечислите стадии разработки и этапы проектирования автоматизированной информационной системы.
- 20. Какова основная роль пользователя в создании автоматизированной информационной системы?
- 21. Что лежит в основе концепции новой информационной технологии?
- 22. Перечислите основные особенности новой информационной технологии.
- 23. Перечислите основные технические средства информационной технологии.
- 24. Назовите основные типы компьютеров.
- 25. Из каких основных устройств состоит персональный компьютер.
- 26. Что представляет собой системная (материнская) плата?
- 27. Назовите основные характеристики и типы памяти персонального компьютера.
- 28. Что может входить в состав дополнительных внешних устройств персонального компьютера?
- 29. Что такое автоматизированное рабочее место, какие основные элементы входят в его состав?
- 30. Раскройте сущность концепции автоматизированного места для современного этапа развития информационных технологий в промышленности.
- 31. Дайте определение микропроцессора.
- 32. Раскройте классификацию микропроцессора.
- 33. В чем заключается сущность управления микропроцессором?
- 34. Сформулируйте определение программируемого логистического контроллера.
- 35. Раскройте работу программируемого логистического контроллера по функциональной схеме.
- 36. Какие языки технологического программирования используется в программируемом логистическом контроллере?
- 37. Перечислите и раскройте основные классы программируемых логистических контроллеров
- 38. Что такое промышленные коммуникации?
- 39. В чем состоят достоинства и недостатки централизованного и распределенного управления?
- 40. Назовите основные типы структур систем управления.
- 41. Раскройте структурную модель цифрового управления.
- 42. Что ежит в основе эталонной модели взаимодействия открытых систем (OSI)?
- 43. Перечислите и раскройте сущность функциональных уровней эталонной модели взаимодействия открытых систем.
- 44. Что представляет собой физическая среда передачи информации?
- 45. Раскройте основные виды сигналов и типы кабельных линий связи.
- 46. В чем состоит сущность беспроводных линий связи ?
- 47. Перечислите основные характеристики стандарта беспроводных линий связи.
- 48. Что представляет собой базовая ИТ?
- 49. Дайте определение концептуального, логического и физического уровней базовой информационной технологии.
- 50. Назовите основные виды территориальных информационных сетей.
- 51. Дайте определение вычислительным сетям.
- 52. Основные отличия между локальным, городским и глобальными сетями.
- 53. Расскажите о типах коммуникации.
- 54. Что такое ячеистые mesh-сети?
- 55. Расскажите о масштабных сетях.
- 56. Какие сет называются корпоративными?
- 57. Расскажите об особенностях технологии Ethernet.
- 58. Перечислите сетевые технологии полевого уровня АСУ.
- 59. Дайте определение экспертной системы.
- 60. Какая система называется системой с нечеткой логикой?
- 61. Что такое интеллектуальная система?
- 62. Кто участвует в разработке экспертной системы?
- 63. Кто такой эксперт?
- 64. В чем преимущества экспертной системы перед человеческим разумом?
- 65. Какое место занимает инженер по знаниям в экспертной системе?
- 66. Нарисуйте функциональную схему создания экспертной системы.
- 67. Перечислите основные стадии технологического процесса создания экспертной системы.
- 68. Дайте определение прогнозированию и моделирования.
- 69. Перечислите основные методы прогнозирования.
- 70. Что такое экстраполяция?
- 71. Из каких элементов состоит система моделирования?
- 72. Что такое информационное обеспечение?
- 73. Дайте определение предметной области.
- 74. Из чего состоит банк данных и чем он отличается от базы данных?
- 75. Какая модель создается для защиты физической базы данных?
- 76. Какие требования предъявляются к БнД?
- 77. Дайте определение системам управления базой данных.
- 78. Расскажте о двухуровневой и трехуровневой архитектуре банка данных.
- 79. Расскажите о функциях двух категорий пользователя банка данных.
- 80. Какая организация БнД называется двухуровневой?
- 81. Какая организация БнД называется трехуровневой?
- 82. Сколько ГВЦ и ИВЦ имеется в ОАО «РЖД»?
- 83. Назовите основные аппаратные ресурсы, используемые в ГВЦ ОАО «РЖД».
- 84. Из каких основных частей состоит 2-й уровень АСУ ЖТ?
- 85. Какие блоки входят в функциональную часть АСУ ЖТ?
- 86. Назовите города, в которых расположена Центры обработки данных−ЦОД?
- 87. Как и с какой целью построена ЦОД и что в них входит?
- 88. Какие ERP- системы реализованы в ОАО «РЖД»?
- 89. Перечислите, какие основные функциональные подсистемы входят в блок оперативного учета эксплуатации подвижного состава и технических устройств.
- 90. Какие АСУ расположены на 1-м уровне АСУ ЖТ?
- 91. Перечислите, какие объекты управления расположены на 0-м уровне АСУ ЖТ.
- 92. Какие основные компоненты входят в укрупненную классификацию автоматизированных систем железнодорожного транспорта?
- 93. Перечислите основные виды автоматизированных систем железнодорожного транспорта.

#### **3.7 Перечень типовых простых практических заданий к зачету**

(для оценки умений)

## *Задание 1.*

- Провести расчет (проверку) контрольных знаков кода станции, кода груза, кода контейнера в соответствии с вариантом.

- Разработать блок-схему алгоритма расчета (проверки) контрольных знаков кода станций.

## *Задание 2*

- Проанализировать данные натурного листа поезда и выявить на основе логического и форматного контроля ошибки в показателях.

- Привести перечень ошибок, указав тип (логическая или форматная)

- Составить таблицу выявленных ошибок указать номер фразы и поля.

**4 Методические материалы, определяющие процедуру оценивания знаний, умений, навыков и (или) опыта деятельности, характеризующих этапы формирования компетенций**

В таблице приведены описания процедур проведения контрольно-оценочных мероприятий и процедур оценивания результатов обучения с помощью спланированных оценочных средств в соответствии с рабочей программой дисциплины

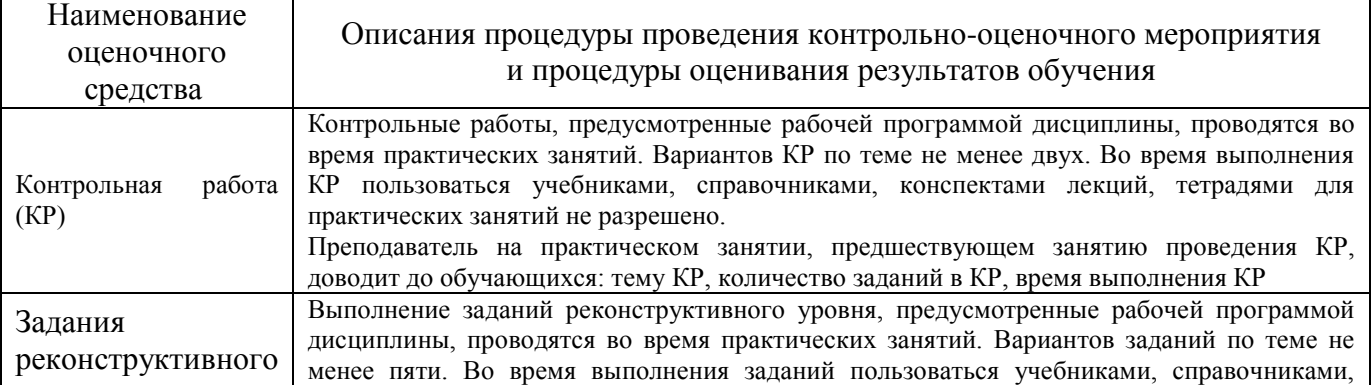

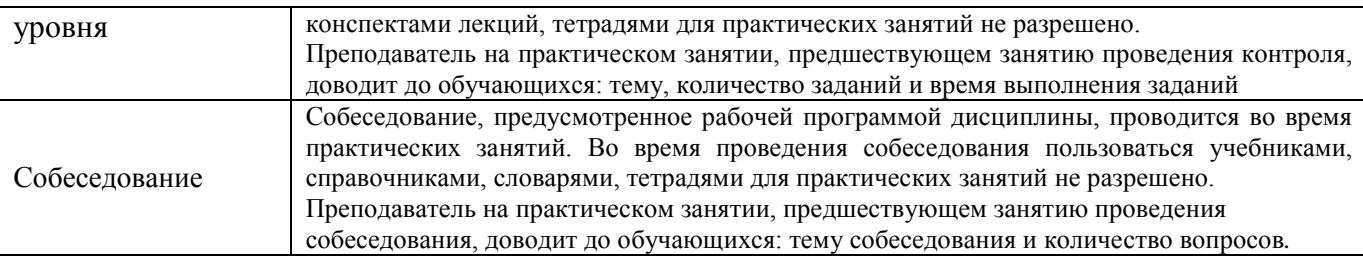

Для организации и проведения промежуточной аттестации (в форме зачета/экзамена) составляются типовые контрольные задания или иные материалы, необходимые для оценки знаний, умений, навыков и (или) опыта деятельности, характеризующих этапы формирования компетенций в процессе освоения образовательной программы:

– перечень теоретических вопросов к зачету/экзамену для оценки знаний;

– перечень типовых простых практических заданий к зачету/экзамену для оценки умений;

– перечень типовых практических заданий к зачету/экзамену для оценки навыков и (или) опыта деятельности.

Перечень теоретических вопросов и перечни типовых практических заданий разного уровня сложности к зачету/экзамену обучающиеся получают в начале семестра через электронную информационно-образовательную среду ИР «Енисей! (личный кабинет обучающегося).

#### **Описание процедур проведения промежуточной аттестации в форме зачета и оценивания результатов обучения**

При проведении промежуточной аттестации в форме зачета будут использованы результаты текущего контроля успеваемости в течение семестра. Оценочные средства и типовые контрольные задания текущего контроля, позволяют оценить знания, умения и владения навыками/опытом деятельности обучающихся при освоении дисциплины. С целью использования результатов текущего контроля успеваемости, преподаватель подсчитывает среднюю оценку уровня сформированности компетенций обучающегося (сумма оценок, полученных обучающимся, делится на число оценок).

## **Шкала и критерии оценивания уровня сформированности компетенций в результате изучения дисциплины при проведении промежуточной аттестации в форме зачета по результатам текущего контроля (без дополнительного аттестационного испытания)**

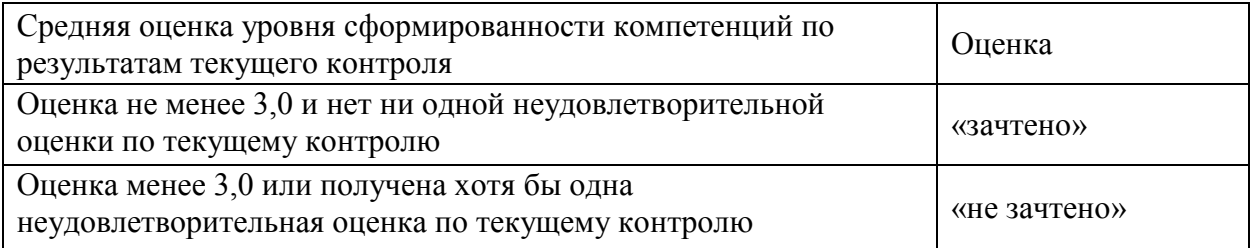

Если оценка уровня сформированности компетенций обучающегося не соответствует критериям получения зачета без дополнительного аттестационного испытания, то промежуточная аттестация в форме зачета по дисциплине проводится с проведением аттестационного испытания в форме собеседования по перечню теоретических вопросов и типовых практических задач (не более двух теоретических и двух практических). Промежуточная аттестация в форме зачета с проведением аттестационного испытания в форме собеседования проходит на последнем занятии по дисциплине.

Обучающиеся, не защитившие в течение семестра практическую работу, предусмотренную рабочей программой дисциплины, должны, прежде чем получить теоретические вопросы и практические задания.